**Microsoft** 

Technology<br>Associate

**TECNOLOGIA MICROSOFT ASSOCIATE** 

# Guia de estudo do aluno

**EXAME 98-361 Conceitos básicos de desenvolvimento de software**

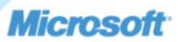

<sup>P</sup>reparação para a certificação do M

TECNOLOGIA MICROSOFT ASSOCIATE (MTA) **GUIA DE ESTUDO DO ALUNO PARA DESENVOLVEDORES** 

**98-361** Desenvolvimento de Software Conceitos básicos

#### **Autores**

Tim McMichael (Desenvolvimento de Software e Desenvolvimento do Windows). Tim tem sido professor de ciências da computação em uma escola de ensino médio nos últimos 11 anos. Ele atualmente ensina Ciência de computação de posicionamento avançado, .NET programming e programação de jogos de computador na Raymond S. Kellis High School no Glendale, Arizona. Ele também atua como Coordenador de Currículos para turmas de TI no Distrito Escolar Unificado de Peoria. Antes de lecionar, Tim trabalhou por muitos anos como um desenvolvedor de aplicativos de banco de dados. Tim obteve seu bacharelado na Colorado State University e seu mestrado em Educação Secundária na Arizona State University. Em seu tempo livre gosta de criar jogos com XNA Game Studio e passar o tempo com sua filha. Tim é autor do Kit de Revisão para o Exame de Desenvolvimento para Windows na série de Kits de Revisão para o Exame MTA.

Patricia Phillips (Autora principal e Gerente de projeto). Patricia ensinou ciência da computação por 20 anos em Janesville, Wisconsin. Ela foi membro do Conselho Consultivo Nacional para o Corpo Docente de Ensino Fundamental e Médio da Microsoft e editou o site Main Function da Microsoft para professores de tecnologia por dois anos. Nos últimos cinco anos ela trabalhou com a Microsoft em diversas funções relacionadas ao desenvolvimento de currículo para o Ensino Fundamental e Médio e programas piloto incluindo design da Web no Expression Studio e desenvolvimento de jogos com XNA. Em seu papel de autora e editora, Patricia escreveu diversos artigos e um manual do aluno sobre assuntos como ciência da computação, web design e raciocínio computacional. Atualmente ela é editora do boletim informativo da Associação de Professores de Ciência da Computação, chamado "the Voice" (a Voz).

Este conteúdo é somente para uso dos alunos ou fornecidos a estes para uso pessoal.

Alguns exemplos citados aqui são fornecidos somente como ilustração e são fictícios. Não há intenção de fazer nenhuma associação ou conexão real nem se deve inferir algo do gênero.

Microsoft e outras marcas registradas listadas em **[http://www.microsoft.com/about/legal/en/us/IntellectualProperty/Trademarks/](http://www.microsoft.com/about/legal/en/us/IntellectualProperty/Trademarks/EN-US) [EN-US.](http://www.microsoft.com/about/legal/en/us/IntellectualProperty/Trademarks/EN-US)aspx** são marcas registradas do grupos de empresas Microsoft. Todas as outras marcas comerciais pertencem aos respectivos proprietários.

© 2011 Microsoft Corporation. Todos os direitos reservados. Este conteúdo é fornecido "no estado em que se encontra" e a Microsoft não oferece qualquer garantia, explícita ou implícita.

## Conteúdo

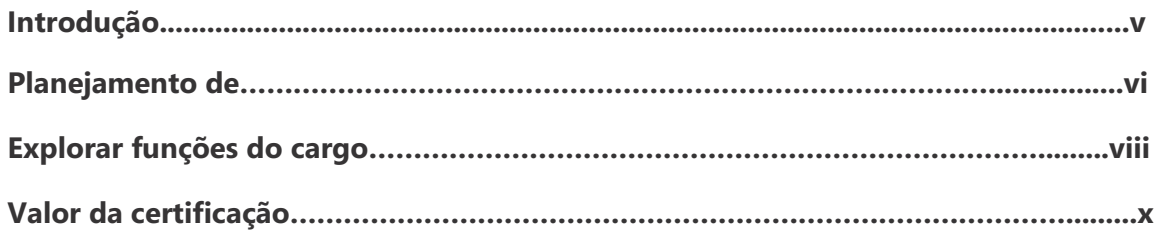

#### **98-361 98-361 CONCEITOS BÁSICOS DE DESENVOLVIMENTO DE SOFTWARE**

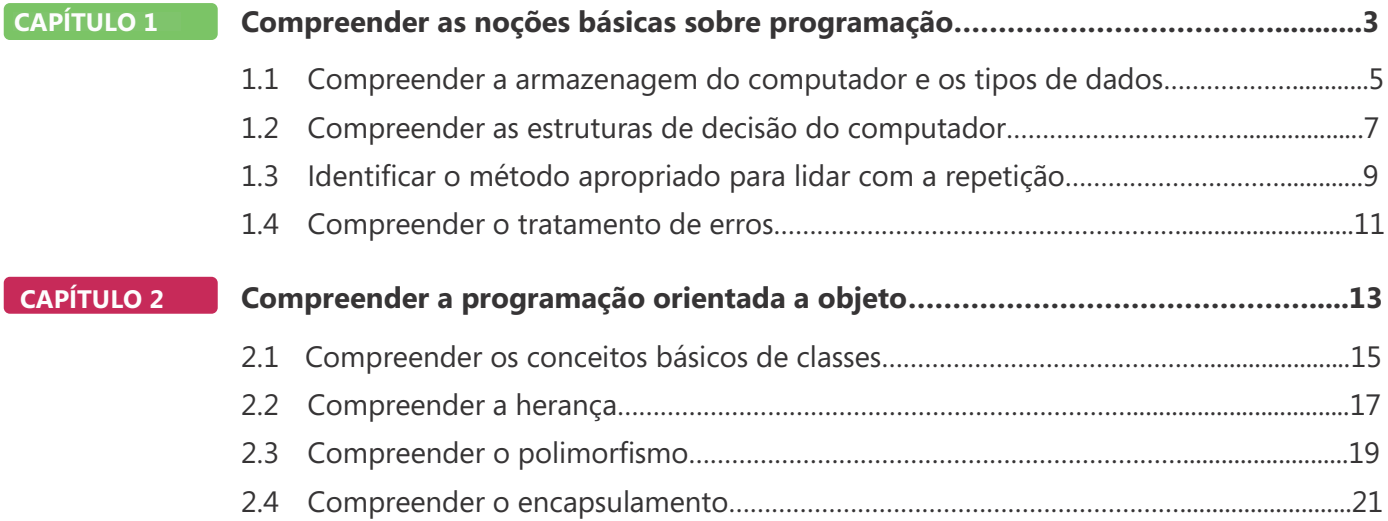

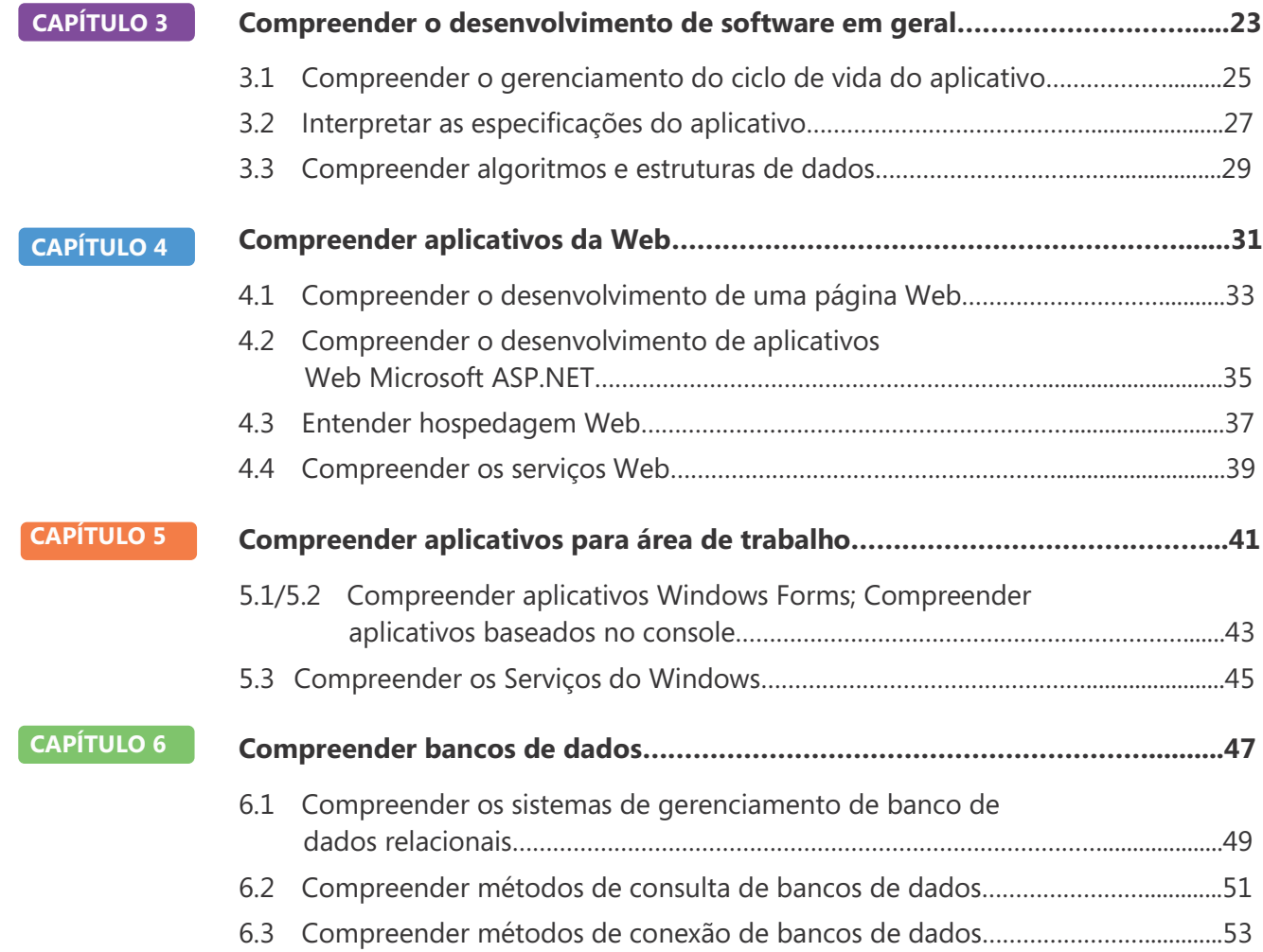

## Introdução

**M** TA valida conceitos de tecnologia de blocos de construção e ajuda os alunos a explorar, descobrir e seguir carreiras bem-sucedidas em Tecnologia da Informação (TI) de uma maneira estimulante e recompensadora! Como um primeiro passo na série Microsoft Technology Certification, esta nova certificação inicial dá aos alunos confiança, credibilidade e diferenciação.

#### **Explorar as opções de carreira em TI sem comprometer muito tempo e recursos** Os exames

MTA validam o conhecimento principal em tecnologia que hoje está em demanda por empresas no mundo todo. Se você quiser explorar a possibilidade de se tornar um administrador de rede, engenheiro de software, desenvolvedor para web, ou analista de banco de dados, o MTA inicia você no caminho certo.

**Prepare-se para competir** Um pequeno investimento em TI pode ir longe no mercado de trabalho hoje em dia. Certificar-se como MTA ajuda você a construir uma fundação sólida para preparálo para os estudos intermediários de tecnologia e para as certificações MCTS (Microsoft Certified Technology Specialist). Ele pode também ajudálo a competir em admissões para faculdades e impulsionar seu planejamento de carreira em TI!

**Capacite-se** Como primeiro passo para se tornar um MCTS, o MTA mostra seu compromisso com a tecnologia enquanto conecta você com uma comunidade de mais de cinco milhões de Profissionais Certificados Microsoft . Aprenda com eles e mostre-lhes o que você sabe ao certificar-se como MTA!

Este Guia de estudo do aluno para o MTA serve como uma ferramenta de estudo para ajudar alunos a preparar-se para seu exame de certificação do MTA. Os desafios para os estudantes se baseiam em situações da vida real para cada um dos tópicos importantes abordados no exame. Apesar da conclusão bem-sucedida dos exercícios do guia de estudos não garantir que você passará seu exame MTA, esta é uma excelente maneira de avaliar sua aptidão para fazê-lo e criar confiança de que você sabe o que está fazendo no dia do exame.

Desejo a você tudo de bom em sua preparação para uma carreira bem-sucedida em tecnologia!

#### *Victoria Pohto*

Victoria Pohto Gerente de marketing de produto do MTA

## Planejamento de carreira

**A** maioria das soluções ou infraestrutura de TI construídas com base em tecnologias Microsoft requer proficiência em um ou todos os seguintes produtos, muitas vezes chamados de "The Microsoft Stack".

- Microsoft Windows® Server® como data center ou plataforma de desenvolvimento
- Microsoft SQL Server® como plataforma de dados e BI (Business Intelligence)
- Microsoft Visual Studio® como o conjunto de ferramentas de gerenciamento do ciclo de vida de aplicativos

O MTA é o ponto inicial das certificações de tecnologia da Microsoft, oferecendo a tecnólogos aspirantes o conhecimento básico essencial para ter êxito em estudos continuados e uma carreira bemsucedida em tecnologia.

Preparar-se e certificar-se como MTA ajuda você a explorar uma variedade de percursos profissionais em tecnologia, sem investir muito tempo e dinheiro em uma carreira especializada. Quando você encontrar um caminho que é certo para você, os produtos de aprendizagem e certificação Microsoft podem ajudálo a preparar-se e guiá-lo no planejamento a longo prazo de sua carreira.

Se você já sabe que quer começar a construir uma carreira em tecnologia, a preparação e certificação como MTA é o ponto inicial recomendado. Certificar-se pelo MTA mostra que você tem um sólido e prático conhecimento dos conceitos fundamentais de TI essenciais para o sucesso com certificações intermediárias e certificações como a do MCTS (Microsoft Certified Technology Specialist). Além do mais, as certificações Microsoft demonstram o compromisso do indivíduo em investir em si mesmo e a confiança em levar seu conhecimento e habilidades ao próximo nível com uma credencial reconhecida pelo setor. O MTA não é uma "certificação de carreira," ou seja, que os empregadores reconheçam você como "pronto para ser contratado", mas é o primeiro passo na direção deste objetivo de carreira e pode ajudar você a se diferenciar frente a um estágio ou comitês de admissão de faculdades. Ao preparar-se para seu primeiro emprego visando a tecnologia, certifique-se de que você está equipado com uma credencial MCTS — a certificação de nível intermediário que valida as habilidades com produtos e tecnologia Microsoft.

A trilha de Certificação do MTA na próxima página mostra a você os exames MTA recomendados antes de obter alguma das certificações de tecnologia intermediárias da Microsoft, os MCTS.

## Caminhos de certificação do Microsoft Technology Associate

O MTA é a primeira etapa na série Microsoft® Technology Certification. (O MTA é recomendável, mas não é um pré-requisito para os exames de MCTS.) Uma certificação é obtida a cada exame aprovado. Guias de Estudo do Aluno gratuitos estão disponíveis para download em www.certiport.com/mta.

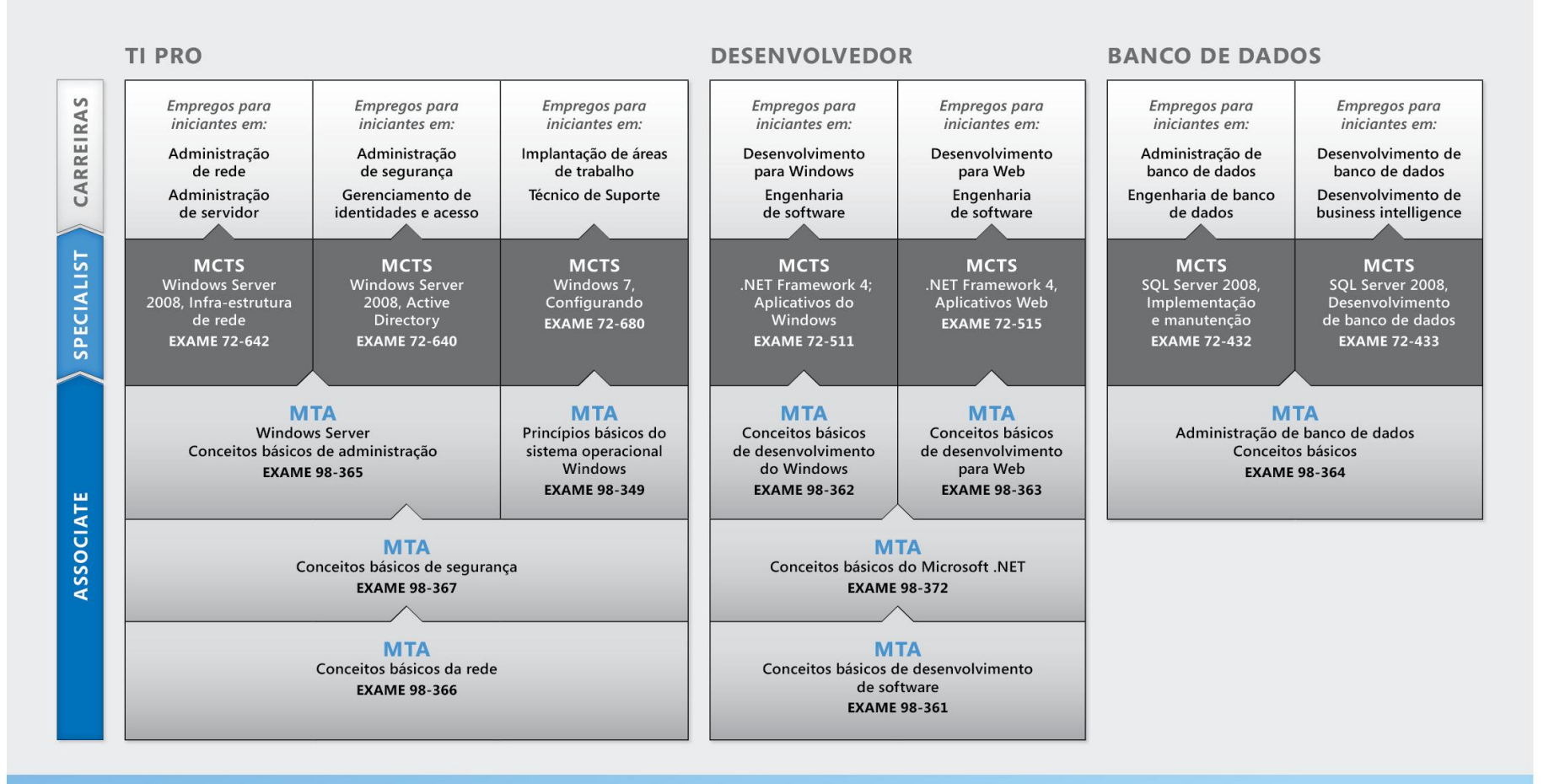

http://www.microsoft.com/learning/certification

## Explorar funções do cargo

**E** scolher um percurso profissional é uma grande decisão e nem sempre fácil, mas você não está sozinho! A Microsoft criou um site de carreiras para ajudar os alunos a compreender as opções e possibilidades ao seguir uma carreira em TI. O site também conecta você a recursos de aprendizado, comunidades de estudantes de tecnologia e muito mais para ajudá-lo a se preparar para uma carreira em tecnologia.

Para visualizar graficamente sua carreira em tecnologias Microsoft, acesse *[www.microsoft.com/learning/career/en/us/](http://www.microsoft.com/learning/career/en/us/) career-org-charts.aspx.*

#### **Administrador de banco de dados**

Como um administrador de banco de dados, você será responsável por bancos de dados importantes que atingem diversas plataformas e ambientes. Você trabalha bem em equipe e se dá bem com ritmos de trabalho rápidos. Você constrói bancos de dados complexos, altamente escaláveis que satisfazem as necessidades de negócios e requisitos de segurança. Você é um especialista em otimizar, manter e resolver problemas de bancos de dados, mas também em projetar soluções de arquivamento, distribuição de dados e alta disponibilidade.

#### **Administrador de servidor**

Como administrador de servidor, você é responsável por implementar e gerenciar algumas das mais importantes tecnologias de sua organização — os servidores. Você usa sistematicamente ferramentas de monitoramento e criação de perfis para gerenciar a rede e ajustar os sistemas fazendo com que eles trabalhem em níveis ideais. Você é um especialista em Active Directory®, e possui uma compreensão em profundidade dos protocolos de rede e segurança de arquivos e diretórios.

#### **Técnico de Suporte ao Cliente**

Pense na possibilidade de começar sua carreira  $\Omega$ em TI tornando-se um técnico de suporte ao cliente. Você não precisa de nenhuma experiência de trabalho formal, mas uma empresa pode requerer que você saiba como instalar, administrar e solucionar problemas de sistemas operacionais em um ambiente de rede doméstica que tenha computadores desktop, laptops e impressoras. Como um técnico de suporte ao cliente, você também lidará com suporte de problemas de rede, vírus, software e hardware mal-intencionado. Normalmente você encontrará esta posição em pequenas e médias empresas.

## Explorar funções do cargo

#### **Desenvolvedor para Web**

Como um desenvolvedor para Web, você é especialista no uso de ferramentas de programação dinâmica e linguagens Л que dão vida à Web. Poderá trabalhar independentemente ou ser parte de uma equipe que construa e integre sites interativos, aplicativos e serviços, tanto para sites internos como públicos. Seu papel é fazer tudo funcionar, isto é, desenvolver aplicativos da Web e testá-los em vários navegadores, aprimorando-os e modificando-os conforme necessário para garantir ao usuário a melhor experiência possível. Como um desenvolvedor para Web, você pode também fazer a arquitetura de sites, projetar aplicativos orientados a dados e encontrar soluções cliente-servidor eficientes. Você precisa ter um conhecimento detalhado sobre o ciclo de vida do desenvolvimento de software e ser capaz de comunicar o status, os problemas e as soluções de projetos.

#### **Desenvolvedor Windows**

Um desenvolvedor para cliente Windows, o mínimo que se espera é saber otimizar o código Windows e rastrear bugs. Mas você também sabe como usar o Microsoft Visual Studio® e o Microsoft .NET framework para projetar, desenvolver, testar e implantar aplicativos baseados em Windows que são executados tanto em servidores corporativos como em computadores desktops.

Seus talentos principais incluem entender múltiplos modelos de aplicativos Windows e aplicativos de n camadas, além de saber trabalhar com programação orientada a objetos, algoritmos, estruturas de dados, e multithreading. Desenvolvedores Windows têm um conhecimento extenso sobre princípios de engenharia de software, ciclos de vida de software, e princípios de segurança.

Recursos online adicionais para novos desenvolvedores:

*<http://msdn.microsoft.com/beginner> [http://msdn.microsoft.com/rampup](http://msdn.microsoft.com/beginner)*

#### **Imagine Cup**

A Imagine Cup é a principal competição mundial de tecnologia para alunos na qual os participantes do mundo todo podem aprender

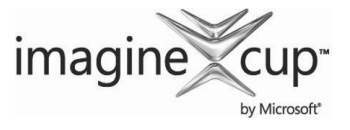

novas habilidades, fazer amigos e mudar o mundo. As competições incluem Projeto de Software, Desenvolvimento Incorporado, Design de Jogos,

Mídia Digital e Windows Phone 7. As mentes jovens mais brilhantes aproveitam a força da tecnologia para dar conta dos problemas mais árduos do mundo.

*[www.imaginecup.com](http://www.imaginecup.com/)* (em inglês)

## Valor da certificação

 $A_{\text{pr}}^{\text{te}}$ certificando pessoas em seus produtos e tecnologias,<br>
milhões de pessoas ganharam conhecimento, perícia<br>
e credenciais para aprimorar suas carreiras, otimizar tecnologia desempenha uma função em praticamente tudo que fazemos. Nos vinte e tantos anos em que a Microsoft vem milhões de pessoas ganharam conhecimento, perícia e credenciais para aprimorar suas carreiras, otimizar soluções de negócios e criar inovação dentro de praticamente todo setor social e de negócios imaginável. Os gerentes de contratação de TI (Tecnologia da Informação) de hoje estão cada vez mais usando credenciais profissionais, tais como a certificação Microsoft, para identificar candidatos de TI adequadamente habilitados. A certificação se torna uma maneira de diferenciar facilmente candidatos qualificados em meio a um mar de currículos.

A perspectiva de emprego para profissionais de TI, como mencionada num estudo preparado pelo BLS (Gabinete de Estatísticas do Trabalho) da Secretaria do Trabalho dos EUA, é positiva! O BLS indica um aumento que será "mais rápido do que a média para todas as ocupações até 2014" para Especialistas em Suporte de Computador, Engenheiros de Sistemas, Administradores de Banco de Dados e Engenheiros de Software.

Uma mensagem significativa resultante desse estudo é que as habilidades de ICT (Tecnologia de informação e comunicações) são o bilhete de entrada para o mercado de trabalho, independentemente do país, setor ou função do cargo. A tecnologia da informação é claramente uma área na qual vale a pena investir tempo, recursos e educação — e a certificação de tecnologia é uma parte essencial do processo de educação, validando a perícia no produto e tecnologia como resultado de suas experiências de aprendizagem.

As certificações em TI da Microsoft oferecem validação objetiva para profissionais, desenvolvedores e operadores de informações em TI quanto à sua habilidade de executar com sucesso funções essenciais de TI. As certificações Microsoft representam um espectro rico e variado de conhecimento, funções de cargos e responsabilidades. Além disso, a obtenção de uma certificação específica oferece validação objetiva da habilidade do candidato em executar com sucesso funções críticas de TI. Adotado por profissionais da indústria no mundo todo, a certificação Microsoft continua como uma das maneiras mais eficazes para ajudar a atingir objetivos de carreira em longo prazo.

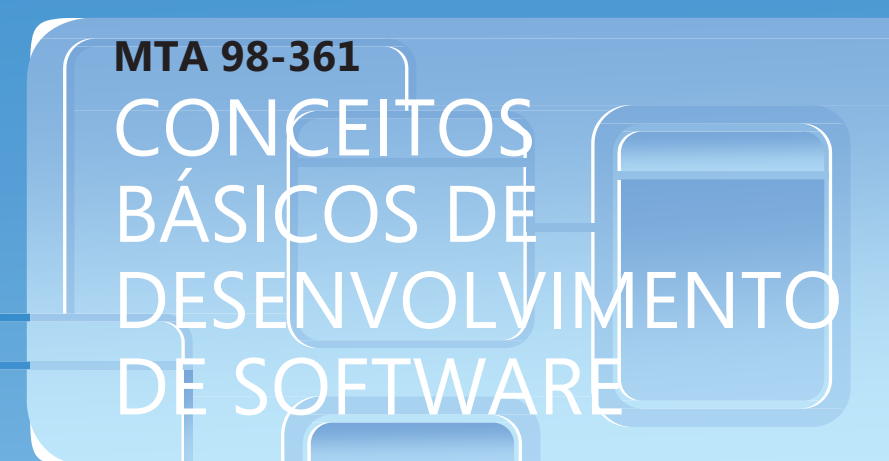

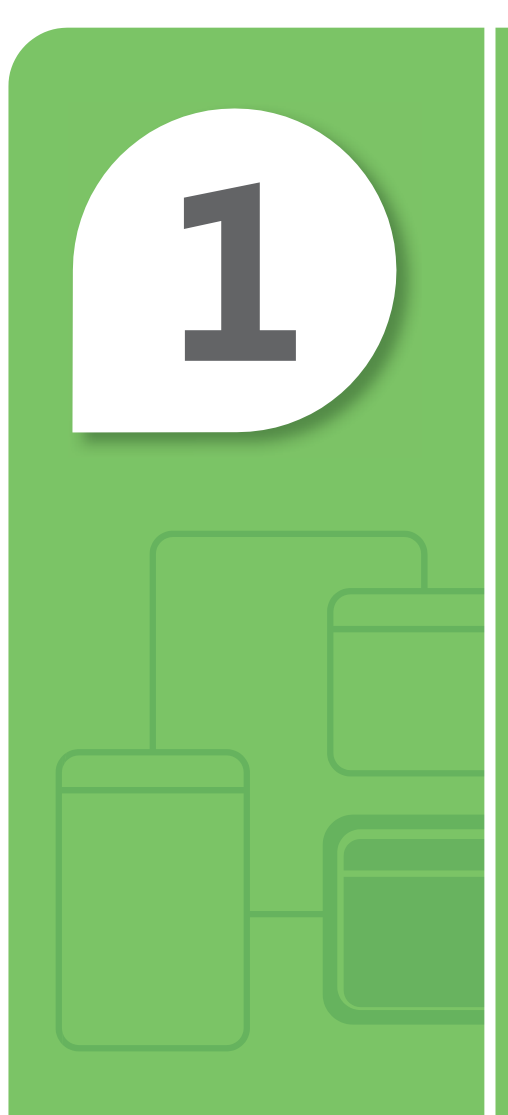

# Compreender as noções básicas sobre programação

#### **NESTE CAPÍTULO**

- 1.1 Compreender a armazenagem do computador e os tipos de dados
- **1.2 Compreender as estruturas de decisão do computador**
- **1.3 Identificar o método apropriado para lidar com a repetição**
- **1.4 Compreender o tratamento de erros**

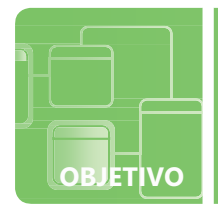

## **Compreender a armazenagem do computador e os tipos de dados**

**CENÁRIO:** Ken é um treinador de futebol que tem dificuldades em manter o acompanhamento de todos os seus jogadores: No início da temporada, cada um de seus jogadores preenchem um ficha com seus dados pessoais, mas isto sempre toma dele um longo tempo para achar a informação que precisa. Cassie é uma de suas mais brilhantes jogadoras e Ken sabe que ela é uma programadora de computadores. Cansado de ficar embaralhado na pilha de papéis, ele pede a ela para criar um programa para acompanhar seus registros. O programa precisará armazenar o nome completo, posição, idade, gênero, altura e peso de cada jogador, assim como os gols marcados e número de jogos que participou.

Cassie concorda em desenvolver o software para ele, mas ela tem algumas decisões a tomar . . .

- **1. Quais dos seguintes tipos de dados seria a melhor escolha para acompanhar as idades e posições dos jogadores usando a menor quantidade de memória?**
	- **a.** short
	- **b.** byte
	- **c.** int
- **2. Como em qualquer programa, alguns dados serão armazenados na** *memória***, enquanto outros dados são colocados na** *pilha***. Qual dos seguintes será armazenado na memória? dica**
	- **a.** nome do jogador
	- **b.** altura
	- **c.** idade
- **3. Faria sentido armazenar uma destas variáveis como um char. Qual delas?**
	- **a.** nome do jogador
	- **b.** peso
	- **c.** sexo

*Lembre-se: Sequência é um tipo de dados de referência.*

- **1.** Uma boa escolha para manter as posições e idades é:
	- **b. byte.** Ele usa a menor quantidade de memória, mas ainda mantém números até 255—mais que suficiente para idades ou posições!
- **2.** O dado do jogador que será armazenado na memória inclui:
	- **a. nome do jogador.** Esta será armazenada como uma Sequência.
- **3.** A variável que pode ser armazenada como um char é:
	- **c.** sexo. 'H' para homens, 'F' para mulheres!

#### Detalhes essenciais

- Tipos de dados integrais, como byte, inteiro, curto e longo armazenam números inteiros—como os números de gols que um jogador tenha marcado.
- Tipos de dados de ponto flutuante, como float, simples e duplo podem representar números que incluem dados fracionários, como a altura do jogador.
- Tipos de dados de valor vão na pilha; tipos de dados de referência vão na memória

- **<http://msdn.microsoft.com/en-us/beginner/ff715351.aspx>**
- **<http://msdn.microsoft.com/en-us/library/ms173104.aspx>**
- **<http://msdn.microsoft.com/en-us/library/asz1fz8b.aspx>**

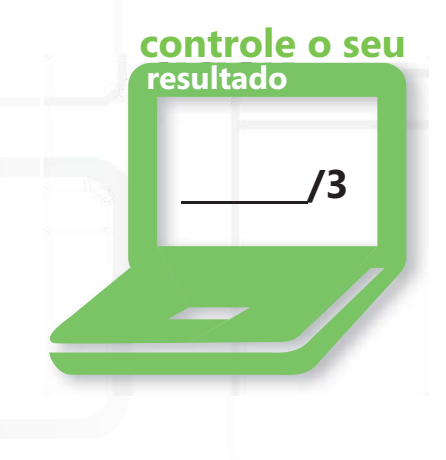

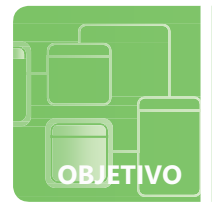

## **Compreender as estruturas de decisão do computador**

**CENÁRIO:** Reina criou um aplicativo DVR simples para gravar seus programas de televisão favoritos, mas seu código tem alguns bugs. Ela é uma grande fã de esportes e sempre quer gravar as transmissões de eventos esportivos. mesmo se eles estiverem em conflito com outro dos seus programas favoritos.

Para os favoritos que não sejam esportivos, ela não quer gravar transmissões repetidas; todavia, se o horário agendado de um programa favorito esteja em conflito com outro e será retransmitido mais tarde, ela quer aguardar e gravá-lo no futuro.

Infelizmente, seu programa não está funcionando corretamente. Vários programas que ela não quer estão sendo gravados; os programas que ela QUER só estão sendo gravados se eles são transmitidos mais tarde.

O código C# (com os números de linha adicionados) do programa DVR da Reina parece-se com este:

1: if (isSportsEvent) { 2: RecordShowNow();  $3:$  } 4: else { 5: if (!isConflict || !isRerun) { 6: RecordShowNow(); 7: } 8: if (isConflict && isOnLater); { **2. Como a linha 8 poderia ser escrita novamente? a.** if (isOnLater); { **b.** if (isConflict || isOnLater); { **c.** if (isConflict && isOnLater) { **3. Reina colocou duas estruturas de controle (linhas 5–7 e linhas 8–10)**  9: RecordShowLater();  $10: \t 3$ 11: } **1. Qual linha é a causa que programas para serem gravados agora mesmo se existe um conflito? a.** linha 4 **b.** linha 5 **c.** linha 8 **dentro da sua primeira estrutura de controle. Essa técnica é conhecida como: a.** gerenciamento do domínio pai **b.** encapsulamento **c.** aninhamento **dica** *Recuo usado em o código é um bom estilo de programação, mas ele não tem efeito na execução da instrução.*

- **1.** Os programas estão sendo gravados agora mesmo se existe um conflito porque:
	- **b.** Linha 5. O condicional OR ( || ) retorna verdadeiro se o programa não é executado novamente, mesmo se isConflict é verdadeiro.
- **2.** A linha 8 pode ler:

```
c. if (isConflict && isOnLater) {
```
O ponto e vírgula no final da linha termina a condicional—RecordShowLater() sempre será chamada.

- **3.** Colocar estruturas de controle dentro de outras estruturas de controle é chamado de:
	- **c. aninhamento**

### Detalhes essenciais

- O código nos parênteses de uma instrução 'se' deve ser uma expressão Booleana ("condicional") completa. Exemplo:
	- "Se uma pessoa tem pelo menos 18 anos de idade, ela irá votar" if (idade  $> 18$ ) votar();
- Operadores lógicos permitem que programadores liguem duas expressões. Exemplos:
	- "Estarei em casa se estiver chovendo OU se estiver nevando". (OR lógico) if (isChovendo / isNevando) ficarCasa();

```
Se UMA OU OUTRA OU AS DUAS são verdadeiras, a expressão inteira é 
verdadeira, ficarCasa é chamada.
```
• Compraremos um novo computador se o atual tiver mais de três anos E os computadores estiverem em promoção. (AND Lógico)

if (idadeComputer > 3 & isPromocao) comprarComputer(); Se AMBAS são verdadeiras, a expressão inteira é verdadeira, comprarComputer é chamada.

- **<http://msdn.microsoft.com/en-us/beginner/bb308749.aspx>**
- **<http://msdn.microsoft.com/en-us/library/8y82wx12.aspx>**

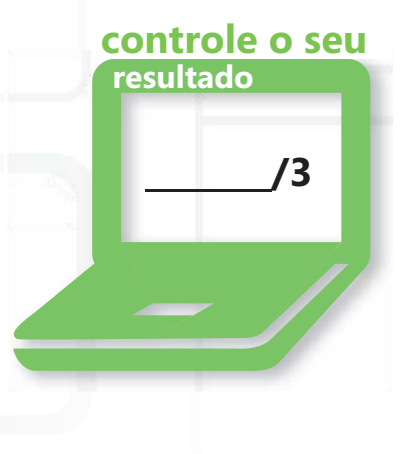

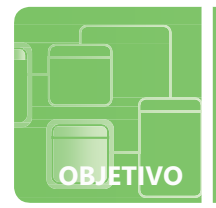

**OBJETIVO COMPREENDER AS NOÇÕES BÁSICAS SOBRE PROGRAMAÇÃO 1.3**

## **Identificar o método apropriado para lidar com a repetição**

**CENÁRIO:** Adriana está criando um aplicativo de ponto de venda (Caixa registradora) para o Fourth Coffee. Sua responsabilidade é criar um sistema de logon protegido por senha para assegurar a proteção do sistema. Ela terminou a janela de logon e verificação de senha, mas está tendo problemas para implementá-la corretamente. O gerente de projeto de Adriana quer que o sistema permitir que o usuário tenha três tentativas para fazer o logon corretamente antes de bloquear o sistema. Na versão mais recente de Adriana, o sistema solicita ao usuário por um nome e uma senha três vezes— mesmo se o usuário se registre corretamente na primeira tentativa. Após a terceira tentativa, o sistema sempre é bloqueado—mesmo se a entrada está correta.

- **1. Adriana está usando um loop for, o qual funciona melhor quando:**
	- **a.** o número de iterações é conhecido e é improvável que se altere durante a execução
	- **b.** o número de iterações é conhecido mas é provável que se altere durante a execução
	- **c.** o número de iterações é desconhecido
- **2. Que estrutura de controle poderia ser melhor para o sistema de logon da Adriana?**
	- **a.** loop for
	- **b.** loop while
	- **c.** um método recursivo
- **3. Quantas vezes um do..loop while é executado?**
	- **a.** pelo menos nenhuma vez
	- **b.** pelo menos uma vez
	- **c.** pelo menos duas vezes

*Uma "iteração", neste contexto, é uma volta através do loop.*

**dica**

- **1** Loop for trabalha melhor quando:
	- **a. o número de iterações é conhecido e é improvável que se altere durante a execução**
- **2.** A melhor estrutura de controle para esta situação é:
	- **b. loop while.** O número de vezes que o loop precisará ser executado é indeterminado: Ele depende dos dados inseridos pelo usuário. Neste caso, o loop while (ou do..while) é geralmente a melhor opção.
- **3.** Quantas vezes um do..loop while é executado?
	- **b. pelo menos uma vez.** Ao contrário de uma instrução 'do..loop while', um 'loop while' pode não ser completamente executado!

## Detalhes essenciais

• O loop for executa uma instrução ou um bloco de instruções, com base no valor de uma variável de controle (também chamado um contador). Exemplo:

```
for (int i = 0; i < 10; i++)
  Console.WriteLine(i):
```
Observação: A variável de controle i é inicializada como zero. O loop continuará enquanto  $\pm$  é menor que 10. Após cada iteração, i é incrementado.

• O loop while executa uma instrução ou um bloco de instruções repetitivamente com base em uma expressão booleana. Você pode pensar que ela é a repetição de uma instrução 'if'.

#### Exemplo:

```
int i = 0;
while (i < 10){ Console.WriteLine(i);
 i++;}
```
#### **AJUDA RÁPIDA**

- **<http://msdn.microsoft.com/en-us/library/32dbftby.aspx>**
- **<http://msdn.microsoft.com/en-us/beginner/bb308747.aspx>**

Observação: Este loop é basicamente idêntico ao exemplo para a instrução loop for. A expressão booleana é verificada antes do loop executar, portanto ele pode nunca ser executado de maneira alguma. Por exemplo, se i foi inicializado para 20, a expressão avaliaria como falso e o loop poderia não ser executado.

• O do..loop while é semelhante ao loop while, mas a expressão booleana não é verificada até após o código ser executado. Exemplo:

```
int i = 0;
 do { Console.WriteLine(i);
   i++:} while (i < 10);
Observação: Mesmo se i
é inicializado
Para 20 (ao invés de 0),
o loop executará uma vez
antes da expressão
booleana ser avaliada.
                                          /3
                             controle o seu
                             resultado
```
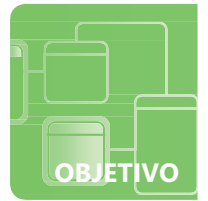

## **Compreender o tratamento de erros**

**CENÁRIO:** Lionel é um estudante de uma escola de Belas-Artes. Para ajudar a pagar sua instrução, ele pegou um trabalho no departamento de gravações de alunos da escola. Ele desenvolveu um programa que calcula o rendimento acadêmico (GRP - Grade Point Average) de cada aluno. Ele pensou que seria simples, porque ele sabia que a fórmula é:

Total das notas dividido pelo total de créditos em hora realizados

Todavia, o programa de Lionel falha com alunos novos que não têm nenhum crédito em horas realizado, ao invés de atribuir a eles um rendimento acadêmico (GRP - Grade Point Average) de 0.0. Aqui está o código em C# (números de linha adicionados):

- 1: double GPA;
- 2: GPA = totalGP / creditHoursAttempted;
- 3: Console.WriteLine(GPA);
- **1. Diante do que sabemos sobre o problema, qual a exceção mais provável que este código acionará?**
	- **a.** DivideByZeroException
	- **b.** NullReferenceException
	- **c.** StackOverflowException
- **2. Que estrutura Lionel deve usar para tratar a exceção?**
	- **a.** do-catch
	- **b.** catch-exception
	- **c.** try-catch
- **3. Qual dos seguintes blocos catch o Lionel deve provavelmente incluir?**
	- **a.** creditHoursAttempted = 1.0;
	- **b.**  $\text{totalGP} = 4.0$ ;
	- **c.**  $GPA = 0.0$ ;

**dica**

*Uma exceção é um erro que não pode ser detectado pelo compilador mas ocorre quando o programa é executado. It é referido como um "runtime error".*

- **1.** A exceção mais provável que está criando o problema é:
	- **a. DivideByZeroException.** Se a creditHoursAttempted (horas em crédito realizadas) do aluno é zero, ocorrerá uma exceção.
- **2.** A estrutura que tratará a exceção é:
	- **c. try-catch**
- **3.** O bloco catch que o Lionel deve provavelmente incluir:
	- **c. GPA = 0.0;.** Porque a divisão já foi realizada, não existe razão para alterar os valores usados no cálculo.

## Detalhes essenciais

- Uma **exceção** é um objeto que contém informação sobre um erro.
- Os desenvolvedores usam os termos *throw (descartar)* e *catch (pegar)* ao falar sobre exceções. Quando uma exceção ocorre ela é *thrown (descartada)*. Por essa razão, você debe *catch (pegar)*  quaisquer exceção que o seu programa possa encontrar.
- Pense sobre a instrução  $' \text{try'}$  como um aviso ao computador que você está a ponto de tentar algo que pode não funcionar. "Estou indo fazer alguma divisão e ela pode resultar em uma 'DivideByZeroException'!"
- O bloco catch a executa se a exceção ocorrer.. Você pode deixar este bloco vazio mas geralmente é bom colocar seu "plano de backup" no bloco catch. No caso de Lionel, o que significaria definir o GPA para 0.0. Se nenhuma exceção é descartada, o bloco catch é pulado.
- Uma estrutura try-catch não evita a exceção de ser descartada, ela simplesmente dá ao desenvolvedor uma chance de evitar que o programa falhe.

- **<http://msdn.microsoft.com/en-us/library/ms173160.aspx>**
- **<http://msdn.microsoft.com/en-us/beginner/bb308817.aspx>**

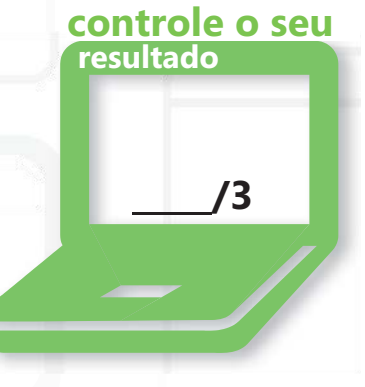

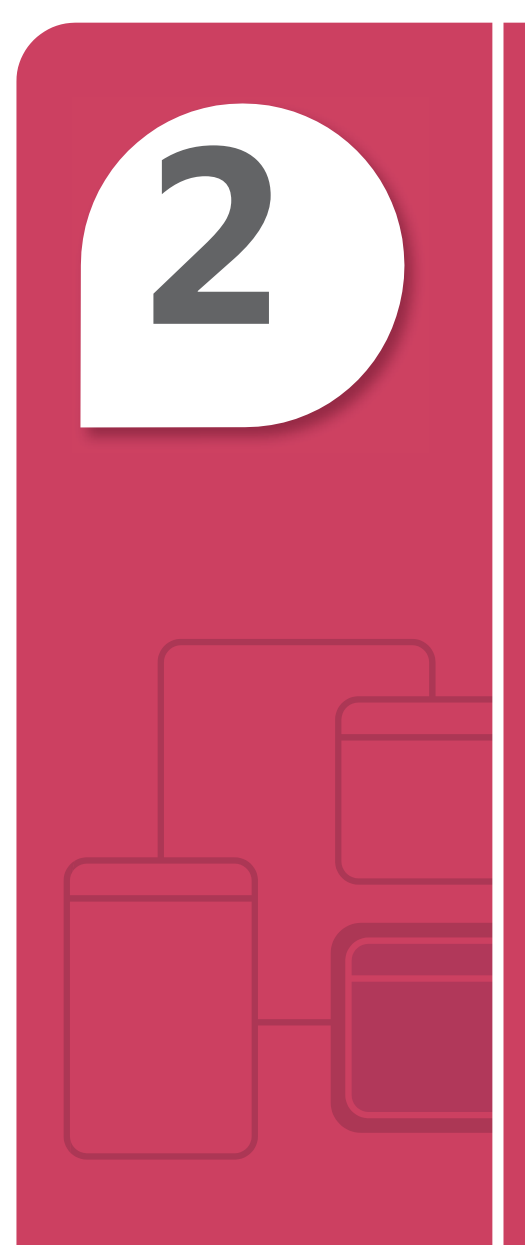

# Compreender a Programação Orientada a Objetos

#### **NESTE CAPÍTULO**

- **2.1 Compreender os conceitos básicos de classes.**
- ■**2.2 Compreender a herança**
- ■**2.3 Compreender o polimorfismo**
- ■**2.4 Compreender o encapsulamento**

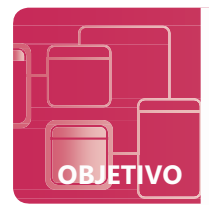

**OBJETIVO COMPREENDER A PROGRAMAÇÃO ORIENTADA A OBJETO 2.1**

## **Compreender os conceitos básicos de classes**

**CENÁRIO:** A Brinquedos Tailspin é desenvolvendo um cachorro robô simples para crianças pequenas. O cachorro se conectará a um computador através de um cabo USB e as crianças serão capazes de usar um aplicativo simples para personalizar o brinquedo à vontade. Embora o hardware esteja quase completo, a Tailspin ainda não criou o software que os proprietários usarão para personalizar seu cachorro de brinquedo. Viktor foi contratado para começar a trabalhar no software. Inicialmente, Viktor precisará projetar uma classe para representar os cachorros. Naturalmente, a classe será denominada Cachorro. O brinquedo—e por conseguinte a classe Cachorro—precisará acompanhar o nome do cachorro, idade e sexo e ele será capaz de latir, andar, abanar sua cauda e sentar.

Até aqui ele escreveu o seguinte código C#

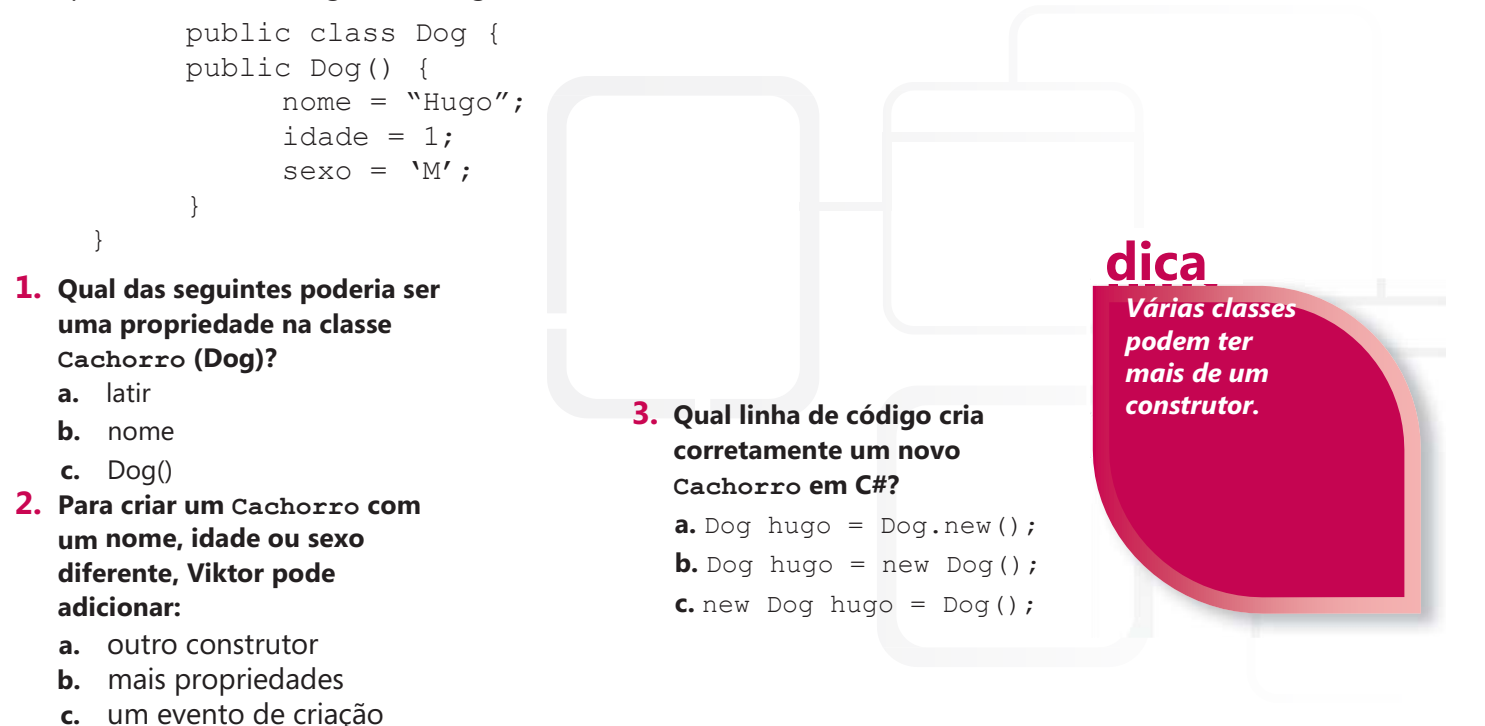

- **1.** Qual membro é uma propriedade?
	- **b. nome**
- **2.** Para criar um Cachorro diferente, Viktor pode adicionar:
	- **a. outro construtor**
- **3.** Qual código C# cria um Cachorro?
	- **b. Dog hugo = new Dog();**

## Detalhes essenciais

- Um objeto frequentemente representa algo do mundo real; neste caso, a classe Cachorro representa o brinquedo robótico (ou, ele simplesmente representa um cachorro).
- No projeto orientado à objetos, os verbos (como latir, andar, abanar e sentar) são normalmente **métodos**; atributos (como nome, idade e sexo) são **propriedades** ou **campos**.
- Um **campo** é uma variável declarada dentro de uma classe; uma **propriedade** fornece uma forma simples para acessar o dado armazenado em um campo.
- Uma **classe** é como uma planta. Ela define as propriedades e métodos que todos os objetos daquela classe terão da mesma forma que uma planta define os atributos de uma casa.
- Vários objetos podem ser criados a partir de uma classe ou **instanciados**. De forma semelhante, várias casas podem ser construídas a partir de uma planta.
- Os objetos são instanciados (criados) com a nova palavra-chave.

- **<http://msdn.microsoft.com/en-us/library/ms173109.aspx>**
- **<http://msdn.microsoft.com/en-us/library/x9afc042.aspx>**
- **<http://msdn.microsoft.com/en-us/library/x9fsa0sw.aspx>**

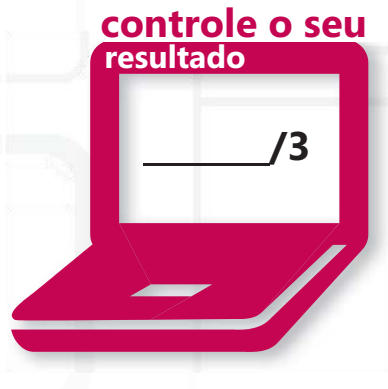

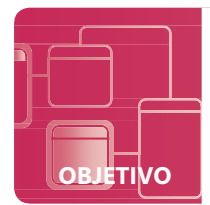

## **Compreender a herança**

**CENÁRIO:** Como a Brinquedos Tailspin continua a desenvolver seu cachorro robô de brinquedo, testes de marketing recentes revelaram que os clientes gostariam de escolher diferentes raças de cachorros robôs. Como resultado, a Tailspin decidiu criar três variedades: um poodle, um bulldog e um golden retriever. A empresa tem indicado que considerarão adicionar mais raças no futuro. As raças terão um conjunto comum de atributos e comportamentos, mas cada raça pode ter algumas capacidades únicas.

Isto representa alguns desafios para o Viktor na medida que projeta o software que as crianças usarão para personalizar os cachorros.

Ele não quer reescrever todo o seu código três vezes—um para cada raça. Ele também não quer que futuros programadores criem novas raças que não são compatíveis com seu projeto inicial. Desde que Viktor percebeu que um poodle "é um" cachorro e o mesmo é verdadeiro para as outras raças, Viktor decidiu usar herança.

- **1. No novo projeto de Viktor, Poodle, Bulldog e GoldenRetriever são todos:**
	- **a.** classes abstratas
	- **b.** classes base
	- **c.** classes derivadas
- **2. Para permitir que as raças reutilizem o código e para ajudar a assegurar que raças futuras serão compatíveis, Cachorro (Dog) pode ser declarado como:**
	- **a.** abstrata
	- **b.** derivada
	- **c.** selada
- **3. Qual das seguintes opções NÃO serão herdadas pelas três classes derivadas?**
	- **a.** construtores
	- **b.** propriedades
	- **c.** métodos

## **dica**

*Classes Base são referidas como classes "pai" ou "superclasses;" classes derivadas são referidas como classes "filho" ou "subclasses."*

- **1.** Neste projeto as três raças são:
	- **c. Classes derivadas**
- **2.** Para tirar vantagem da reutilização de código, o Cachorro deve ser declarado como:
	- **a. abstrata.** As classes abstratas não podem ser instanciadas, mas métodos implementados serão compartilhados por todas as classes derivadas.
- **3.** Qual destas NÃO será herdada pelas classes derivadas?
	- **a. construtores**

## Detalhes essenciais

- **Herança** permite que você crie novas classes que reutilizam, ampliam e modificam seu comportamento que é definido em outras classes.
- **Classes** derivadas herdam todos os membros da classe base, exceto para construtores e destruidores.
- Use o teste "é um" para ver se a herança é apropriada. No caso de Viktor, um Poodle *é um* Cachorro, um Bulldog *é um* Cachorro e um GoldenRetriever *é um* Cachorro; por isso, o seu uso de herança está correto. Entretanto, uma Tarântula não *é* um Cachorro, então se a Tailspin decidir fazer aranhas robôs, eles precisarão de uma nova classe base. De outra forma, a aranha pode latir e balançar sua cauda!
- Uma **classe** abstrata não pode ser instanciada. Em outras palavras, a Tailspin não pode mais fazer um cachorro robótico — cada brinquedo terá de ser um poodle, bulldog ou golden retriever.
- **As Interfaces** são semelhantes as classes abstratas, mas elas não seguem a diretriz "é um". Se a Tailspin *decidir* fazer aranhas robóticas, Viktor pode criar uma interface que tanto cachorros e aranhas possam implementar. Talvez ela possa ser chamada IRobotic. que tanto cachorros e aranhas possam implementar. Talvez ela possa ser chamada IRobotic.
- Na C#, dois pontos é usado para indicar a herança, como neste exemplo:

```
public class Poodle : Dog
```
- **<http://msdn.microsoft.com/en-us/library/ms173149.aspx>**
- **<http://msdn.microsoft.com/en-us/library/ms173150.aspx>**

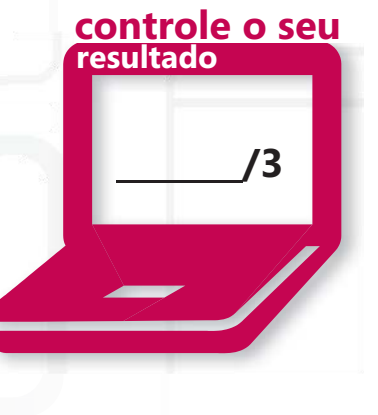

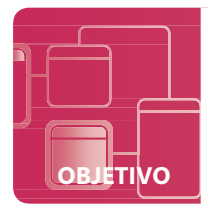

**OBJETIVO COMPREENDER A PROGRAMAÇÃO ORIENTADA A OBJETO 2.3**

## **Compreender o polimorfismo**

**CENÁRIO:** O trabalho do Viktor com os cachorros robóticos da Brinquedos Tailspin está indo bem. Ele sabe que o seu software para personalização dos cachorros será popular com os clientes. Viktor sente que suas ideias básicas de projeto de classe são boas e está pronto para pensar sobre os detalhes, assim que os engenheiros e pessoal de marketing pararem de fazer mudanças!

Viktor sabe que enquanto todos os cachorros compartilharem alguns comportamentos em comum, como latir, que o latido pode ser diferente de uma raça para outra. O método Latir que ele criou para um Poodle precisará ser diferente do método Latir que implementou para um GoldenRetriever.

Na sua classe Cachorro, ele está criando alguns métodos. Aqui estão os cabeçalhos, escritos em C#:

```
public void Bark() { … } 
public void WagTail() 
{ … } public void Walk() 
{ … }
```
- **1. Para ser capaz de substituir estes métodos nas classes derivadas, que modificador Viktor pode adicionar para todos os três cabeçalhos?**
	- **a.** novo
	- **b.** estático
	- **c.** virtual
- **2. Como o Viktor pode chamar o método Latir (Bark) na classe Cachorro (Dog) de dentro de uma classe derivada?**
	- **a.** Bark()
	- **b.** Dog.Bark()
	- **c.** base.Bark()
- **3. O que Viktor poderia fazer se quiser que a classe Bulldog apenas use o método Andar (Walk) da classe Cachorro (Dog)?**
	- **a.** Implementar o método Andar (Walk) na classe Bulldog, copiando e colando o código da classe Cachorro (Dog)
	- **b.** Implementar o método Andar (Walk) em Bulldog e simplesmente chamar o método Andar da classe Cachorro (Dog)
	- **c.** Não implementar o método Andar (Walk) na classe Bulldog

*Substituir um método permite que uma classe derivada tenha sua própria implementação, diferente das outras classes derivadas.* **dica**

- **1.** Qual modificador o Viktor pode adicionar para os três métodos?
	- **c. virtual**
- **2.** Como o Viktor pode chamar o método Bark() da classe Dog?
	- **c. base.Bark()**. A palavra chave base é usada para acessar membros da classe base.
- **3.** Como o Viktor pode manter o método Andar (Walk) da classe base na classe derivada?
	- **c. Não implementar o método Andar (Walk) na classe Bulldog**. Não é necessário chamar base. Walk()—se uma classe derivada não substitui um método herdado, o método da classe base será usado automaticamente.

### Detalhes essenciais

- Palavras-chaves Importantes:
	- base: Usada para acessar membros da classe base de dentro de uma classe derivada.
	- virtual: Permite que uma implementação do método seja substituída em uma classe derivada.
	- selada: Quando aplicada a uma classe, evita que outras classes herdarem dela; quando aplicada a um membro, evita que o membro seja substituído pelo de outras classes.
	- novo: Quando usado como um modificador, ele oculta um membro da classe base; o novo membro substitui a implementação na classe base. *Observação: Este é diferente do* operador *novo usado para instanciar um objeto!*
	- substituir: Necessário para substituir um membro herdado.
- O seguinte código C# mostra como o Viktor pode substituir os métodos de Cachorro **resultado**(Dog) nas suas classes derivadas (assumindo que ele corrigiu Dog como indicado pela questão 1):

```
public override void Bark() { … }
public override void WagTail() { … }
public override void Walk() { … }
```
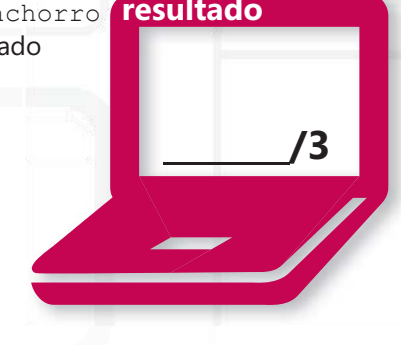

**controle o seu**

- **<http://msdn.microsoft.com/en-us/library/ms173152.aspx>**
- **<http://msdn.microsoft.com/en-us/library/ms173153.aspx>**

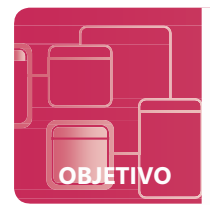

**OBJETIVO COMPREENDER A PROGRAMAÇÃO ORIENTADA A OBJETO 2.4**

## **Compreender o encapsulamento**

**CENÁRIO:** Viktor tem feito um grande trabalho projetando software para personalizar os cachorros robóticos da Brinquedos Tailspin. De fato, é tão bom que o seu chefe quer promovê-lo. Infelizmente, isto significa que o Viktor não será capaz de terminar de escrever o software ele mesmo; ao contrário, um novo desenvolvedor pegará o projeto. Todavia, no primeiro dia da nova desenvolvedora, ela definiu acidentalmente a idade do robô para -237 e travou o programa.

Para assegurar que a nova desenvolvedora não danifique o código que já funciona, Viktor decidiu colocar o código que ele já implementou em uma "caixa-preta". Isto significa que a nova desenvolvedora não precisa ver o código do Viktor, mas estará habilitada a usá-lo na medida que ela continua no projeto. Viktor também pode assegurar que os valores são verificados antes de quaisquer mudanças serem realizadas de modo que um cachorro não termine com uma idade negativa.

- **1. Viktor implementou vários métodos na classe Cachorro (Dog) que ele usa para Latir, como OpenMouth (AbrirBoca) e CloseMouth (FecharBoca). Ele não quer que estes métodos sejam chamados por qualquer classe derivada. Qual modificador de acesso ele pode usar para colocar numa "caixa-preta" aqueles métodos?**
	- **a.** public
	- **b.** protected
	- **c.** private
- **2. Os métodos básicos do Viktor, Latir, Sentar, Andar e Abanar Cauda podem ser acessados a partir de qualquer lugar no projeto. Qual modificador de acesso ele pode usar para aqueles métodos?**
	- **a.** public
	- **b.** protected
	- **c.** private
- **3. Qual das seguintes opções fornece um meio para ler e/ou modificar atributos privados?**
	- **a.** uma interface
	- **b.** um construtor
	- **c.** uma propriedade

**dica**

*No C# e Visual Basic, as propriedades fornecem as funcionalidades "getter" e "setter" (também chamadas "acessador" e "modificador") para variáveis de instância.*

- **1.** Quais os métodos de acessibilidade podem ser usados para a "caixa-preta" do Viktor?
	- **c. private**
- **2.** Qual o nível de acessibilidade o Viktor pode usar para seus métodos primários?
	- **a. public**
- **3.** A leitura e/ou modificação de atributos privados são fornecidas por:
	- **c. uma propriedade**

#### Detalhes essenciais

- A ação de colocar numa "caixa-preta" é normalmente denominada como **encapsulamento**.
- De acordo com os princípios do encapsulamento, as variáveis de instância (atributos ou campos) devem ter o nível de acessibilidade mais restritivo possível. O que significa fazer variáveis de instância privadas sempre que possível.
- Variáveis de instância de classes base são com frequência definidas como protegidas; isto permite que classes derivadas (como a classe Poodle) acesso aos dados, enquanto ainda ocultam os dados de outras partes do programa.
- Uma razão importante para restrição de acesso aos dados é assegurar a validade quando o dado é alterado. Lembra-se quando a nova desenvolvedora tentou definir ao atributo de idade um número negativo? Da mesma forma, o atributo sexo não pode aceitar um valor de "verde."

- **<http://msdn.microsoft.com/en-us/library/ms173121.aspx>**
- **<http://msdn.microsoft.com/en-us/beginner/bb308891.aspx>**

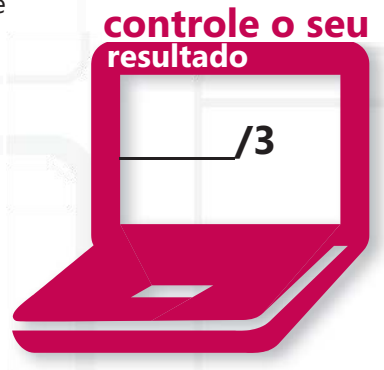

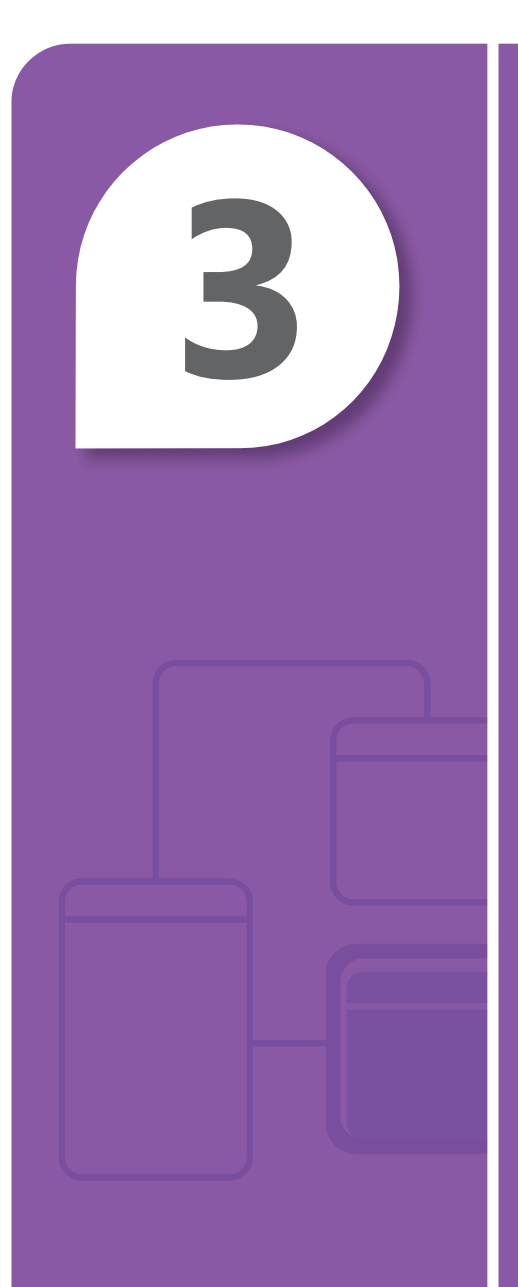

# Compreender o Desenvolvimento de Software em geral

#### **NESTE CAPÍTULO**

- **3.1 Compreender o gerenciamento do ciclo de vida do aplicativo**
- **3.2 Interpretar as especificações do aplicativo**
- **3.3 Compreender algoritmos e estruturas de dados**

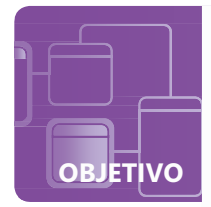

## **Compreender o gerenciamento do ciclo de vida do aplicativo.**

**CENÁRIO:** Nupur foi nomeada Gerente de Projeto de um novo sistema de reservas para as Linhas Aéreas Blue Yonder. Ela liderará uma equipe de desenvolvedores incumbida de todas as fases do ciclo de vida do aplicativo. Napur e sua equipe encontraram-se com os gerentes de cada departamento da empresa e discutiram as necessidades da empresa e os recursos básicos que cada um necessita. O aplicativo será com base na Web e permitirá que os clientes da Blue Yonder pesquisem voos, façam reservas e check in online. Após o encontro, Napur e seus desenvolvedores começaram a delinear o programa a partir de suas perspectivas. Embora eles não tenham começado a codificar, os desenvolvedores estão começando a esboçar as classes e objetos do projeto usando UML. O esboço deles ainda não está completo, mas um plano para executar as tarefas necessárias está sendo reunido. Napur quer dividir o trabalho de tal forma que os membros da equipe possam trabalhar em diferentes partes do programa ao mesmo tempo.

#### **1. O encontro de Napur com os gerentes da empresa é parte de qual estágio do ciclo de vida do aplicativo?**

- **a.** Projeto
- **b.** Desenvolvimento
- **c.** Planejamento
- **2. O uso da UML neste cenário:**
	- **a.** é uma perda de tempo porque eles não começaram a escrever o código.
	- **b.** ajuda a assegurar que os diferentes componentes funcionarão juntos quando terminados.
	- **c.** ajuda a assegurar que os clientes entendam como a equipe criará o software.
- **3. Enquanto a equipe escreve o código, Napur pedirá a cada equipe para testar suas classes independentemente. Como é chamada esta estratégia?**
	- **a.** Teste de carga
	- **b.** Teste de unidade
	- **c.** Teste de integração

## **dica**

*Os desenvolvedores podem usar nomes diferentes para os estágios ou fases do gerenciamento do ciclo de vida do aplicativo, mas o processo básico é o mesmo!*

- **1.** A reunião de Napur foi o:
	- **c. Estágio de Planejamento** do ciclo de vida do aplicativo. Planejamento (também chamado *previsão*) inclui reunir as necessidades e requisitos dos clientes; neste caso, o resto da empresa é o cliente de Napur.
- **2.** Uso da UML por Napur:
	- **b. ajuda a assegurar que os diferentes componentes funcionarão juntos quando terminados.**  Os clientes provavelmente não precisam saber como organizar o desenvolvimento efetivo!
- **3.** O teste dos componentes individuais de forma separada é chamado:
	- **b. Teste de unidade**

### Detalhes essenciais

- As fases do gerenciamento do ciclo de vida do aplicativo (GCA) são: visão, projeto, desenvolvimento, testes e manutenção.
- O processo GCA é iterativo, o que significa que ele se repete. Quando o aplicativo está implantado, novas ordens ou requisições de recursos provavelmente surgem, então o processo começa novamente.
- Observe que a codificação realmente (desenvolvimento) é apenas uma pequena parte do processo global.
- UML quer dizer Unified Modeling Language (linguagem de modelagem unificada). Ela fornece uma maneira para criar modelos visuais de diferentes componentes de um aplicativo
- Muitos programadores estão familiarizados com "diagramas de classes" na programação orientada a objetos—eles são geralmente desenhados como diagramas UML.

- **[http://msdn.microsoft.com/en-us/library/fda2bad5%28VS.100%29.aspx](http://msdn.microsoft.com/en-us/library/fda2bad5(VS.100).aspx)**
- **[http://msdn.microsoft.com/en-us/library/dd409393%28VS.100%29.aspx](http://msdn.microsoft.com/en-us/library/dd409393(VS.100).aspx)**

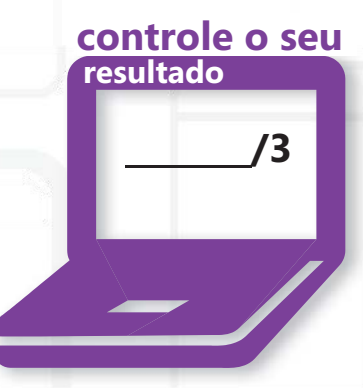

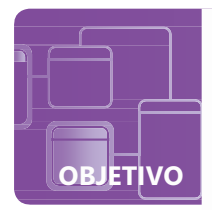

## **Interpretar as especificações do aplicativo**

**CENÁRIO:** Ari acabou de completar um estágio na Farmacêutica Contoso, trabalhando com seus desenvolvedores em um software utilizado pelos funcionários da empresa. Seu supervisor está muito impressionado e ofereceu a Ari um trabalho na equipe de desenvolvimento para o aplicativo de próxima geração da Contoso. A empresa decidiu iniciar a partir do zero, permitindo a nova equipe desenvolver o aplicativo enquanto os funcionários continuam a usar o sistema antigo. A empresa produz atualmente mais de 1.000 produtos e planeja expandir. O novo aplicativo acompanhará todo o estoque da empresa assim como alguns detalhes básicos de expedição e recepção. Funcionários devem ser capazes de pesquisar através do catálogo de produtos da empresa e visualizar os detalhes do produto tais como descrição do produto, uma imagem do produto, quantidade em estoque e custo.

- **1. Que tipo de aplicativo seria bem adequado para estes requisitos?**
	- **a.** Aplicativo de console
	- **b.** Aplicativo de banco de dados
	- **c.** Aplicativo dos Serviços do Windows
- **2. Muitos dos computadores da empresa são antigos, com espaço limitado de RAM e disco rígido, mas estão todos conectados a intranet da empresa. Como pode Ari assegurar que a nova versão trabalhará em todos os sistemas?**
	- **a.** Escrever o programa em uma linguagem antiga de programação, tal como C.
	- **b.** Desenvolver o programa em um antigo sistema operacional, como Windows 98.
	- **c.** Fazer um programa aplicativo na Web na medida que ele possa ser acessado por um navegador.
- **3. O supervisor do Ari pediu a ele para preparar uma demonstração não funcional de como o novo aplicativo se parecerá de modo que os gerentes de departamento compreendam o que está sendo desenvolvido e como eles irão interagir com o aplicativo. Isto é chamado:**
	- **a.** uma simulação
	- **b.** alfa teste
	- **c.** diagrama

## **dica**

*As especificações do aplicativo ajudam os des envolvedores a compreender as necessidades do cliente ou usuário.*

- **1.** O mais adequado tipo de aplicativo é:
	- **b. Aplicativo de banco de dados.** O programa precisará armazenar, visualizar e atualizar um grande número de registros de estoque.
- **2.** Ari pode ter certeza que o software será executado em sistemas antigos fazendo:
	- **c. fazendo o programa em um aplicativo Web.** Qualquer computador com navegador Web razoavelmente atual pode ser capaz de acessar um aplicativo Web sem problemas.
- **3.** Uma demonstração não funcional é conhecida como:
	- **a. uma simulação.** Uma simulação pode não fazer nada, mas ela exibe ao cliente como a interface de usuário se parecerá.

#### Detalhes essenciais

- A especificação do aplicativo descreve o problema que precisa ser solucionado e comunica os requisitos ao programador.
- Os desenvolvedores pegam este conjunto de requisitos, os quais são normalmente criados a partir da perspectiva de um cliente ou usuário e os traduz em um projeto de programa.

- **<http://msdn.microsoft.com/en-us/library/5b13a7k4.aspx>**
- **[http://msdn.microsoft.com/en-us/library/aa984771%28VS.71%29.aspx](http://msdn.microsoft.com/en-us/library/aa984771(VS.71).aspx)**

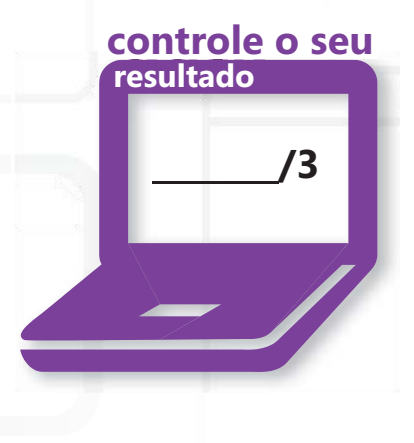

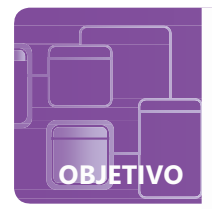

## **Compreender algoritmos e estruturas de dados**

**CENÁRIO:** Há algum tempo, Cassie concordou em ajudar seu treinador de futebol, Ken, a acompanhar a equipe através da criação de um software especialmente para a tarefa. O aplicativo de escalação tornará muito mais fácil para o treinador acompanhar as informações pessoais de seus jogadores e algumas estatísticas simples. Agora que a Cassie terminou algum planejamento inicial, ela precisa decidir como organizar todos os dados em seu programa. O aplicativo precisará acompanhar vários jogadores, permitindo ao usuário pesquisar através e conseguir qualquer dado do indivíduo. E como se sabe o treinador precisará imprimir alguns relatórios, como uma escalação completa ordenada pelas posições, uma lista de telefones organizada alfabeticamente pelo sobrenome dos jogadores e os artilheiros do time.

- **1. Quais das seguintes estruturas de dados podem ser uma boa escolha para a organização dos jogadores?**
	- **a.** pilha
	- **b.** matriz
	- **c.** lista vinculada
- **2. Qual das seguintes opções pode ajudar a Cassi a organizar os jogadores em ordem alfabética?**
	- **a.** uma busca binária
	- **b.** uma fila
	- **c.** uma classificação por bolhas
- **3. Quais estruturas de dados a Cassie pode usar se ela quiser apenas recuperar os jogadores usando o modelo "último que entra, primeiro que sai"?**
	- **a.** pilha
	- **b.** fila
	- **c.** lista vinculada

**dica**

*estruturas de dados são classes usadas para organizar dados e realizar várias operações com eles.*

- **1.** A estrutura de dados que Cassie deve usar é:
	- **b. matriz.** As matrizes são bem apropriadas para programas que precisam acessar dados em qualquer ordem, quando o usuário realiza uma pesquisa.
- **2.** A Cassie será facilmente capaz de colocar a coleção em uma ordem específica com:

#### **c. uma classificação por bolhas**

- **3.** A estrutura de dados que utiliza o padrão "UEPS" (LIFO) para adicionar e recuperar registros é:
	- **a. pilha**

#### Detalhes essenciais

- Estruturas de dados comuns:
	- **matriz:** Uma lista de valores de dados ou objetos, todos do mesmo tipo, na qual cada elemento pode ser referenciado por uma expressão consistindo do nome da matriz seguido por uma expressão de índice.
	- **listas vinculadas:** Uma lista de nós ou elementos de estrutura de dados conectados por ponteiros. As lista vinculadas são ótimas para coleções que requerem muitas inserções no meio da lista porque tais inserções simplesmente requerer atualizar um par de indicadores.
	- **fila:** Uma estrutura de dados com múltiplos elementos que podem apenas ser removidos na mesma ordem que foram inseridos; isto é, ela segue a restrição "primeiro que entra, primeiro que sai" (FIFO - First In, First Out).
	- **pilha:** Uma estrutura de dados com múltiplos elementos que podem apenas ser removidos na ordem inversa em que foram inseridos; isto é denominado como "último que entra, primeiro que sai" (LIFO).
- Um algoritmo de ordenação coloca uma coleção de elementos de dados em uma ordem sequencial, às vezes baseada em um ou mais valores chave em cada elemento. Comum algoritmos de ordenação incluem classificação por bolha, de seleção e de inserção.

- **<http://msdn.microsoft.com/en-us/vcsharp/aa336800.aspx>**
- **<http://msdn.microsoft.com/en-us/library/ms379570.aspx>**
- **<http://msdn.microsoft.com/en-us/library/aa288453.aspx>**

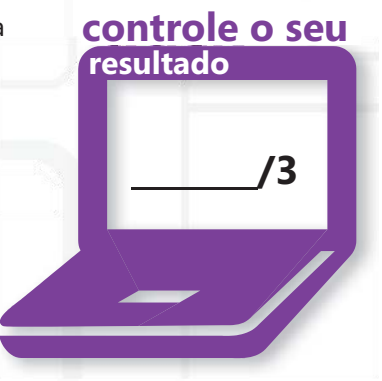

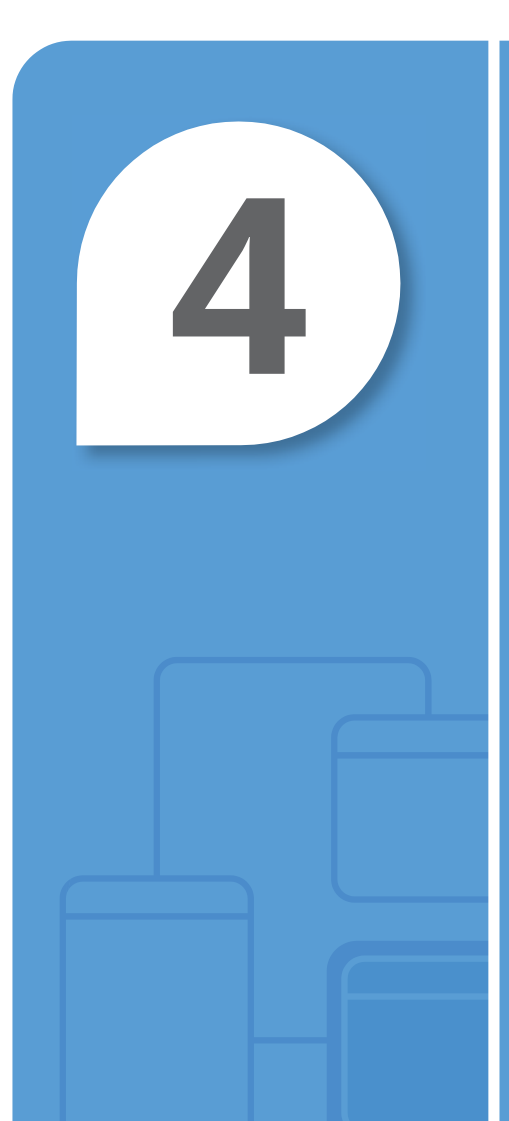

# Compreender Aplicativos da Web

#### **NESTE CAPÍTULO**

- **4.1 Compreender o desenvolvimento de uma página Web**
- **4.2 Compreender o desenvolvimento de aplicativos Web Microsoft ASP.NET**
- **4.3 Entender hospedagem Web**
- **4.4 Compreender os serviços Web**

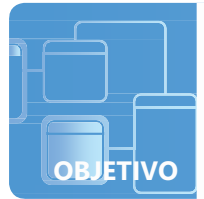

#### **OBJETIVO COMPREENDER APLICATIVOS DA WEB 4.1**

## **Compreender o desenvolvimento de uma página Web**

**CENÁRIO:** Tanja possui uma pequena academia de dança e está procurando maneira de trazer novos clientes e melhorar a comunicação com seus clientes existentes. Ela não possui um conhecimento específico sobre projeto Web, mas há muitos anos um de seus alunos de dança se ofereceu para criar um site da Web para a academia. Aquele aluno foi para a Universidade, de forma que Tanja tem de apoiar-se em alguns voluntários para manter

o site. Como resultado, o site está desorganizado e falta consistência—todos os voluntários usaram cores e fontes diferentes que resultaram em um site da Web pouco profissional.

Sabendo que ela não pode arrumá-lo sozinha, ela pediu ajuda ao seu sobrinho, Maxim. Antes de Maxim criar uma página, ele quis que Tanja tivesse ao menos um conhecimento básico da tecnologia envolvida.

#### **1. Qual tecnologia utiliza "marcas" ("tags") para indicar como a informação deve ser exibida em um navegador?**

- **a.** HTML
- **b.** XML
- **c.** JavaScript

#### **2. Qual das opções abaixo é uma vantagem chave do uso da CSS?**

- **a.** Ela permite uma página da Web ser interativa.
- **b.** Ela permite que um site incorpore clipes multimídia, tais como vídeos e música.
- **c.** Ela simplifica a formatação de múltiplas páginas dentro de um site.

#### **3. O que é JavaScript?**

- **a.** uma marca de marcação que gerencia várias definições de fonte
- **b.** uma tecnologia do lado servidor para execução de aplicativos java
- **c.** uma tecnologia do lado cliente para fazer páginas da Web interativas

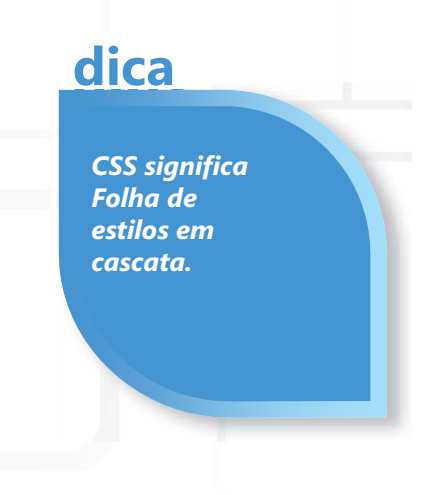

- **1.** Qual tecnologia utiliza marcas para especificar que dados devem ser exibidos em uma página da Web?
	- **a. HTML**
- **2.** Uma vantagem da CSS é:
	- **c. ela simplifica a formatação de múltiplas páginas dentro de um site.**
- **3.** Javascript é:
	- **c. uma tecnologia do lado cliente para fazer páginas da Web interativas**

## Detalhes essenciais

- HTML significa **HyperText Markup Language (linguagem de marcação de hipertexto)** e usa marcas de marcação para especificar como a informação deve ser exibida em uma página da Web.
	- Marcas **HTML** são cercadas por sinais de maior e menor. A marca <p> indica um parágrafo.
	- A maioria das marcas HTML funcionam em pares—uma marca de abertura e outra de fechamento.
- **CSS** funciona em conjunto com a HTML para indicar como os dados devem ser apresentados, incluindo cores e fontes.
	- Embora os estilos possam ser definidos para uma página individual, eles também podem ser definidos em um documento em separado e compartilhado por cada página Web em um site. O que significa que um desenvolvedor pode fazer uma alteração para o documento CSS e a aparência do site inteiro mudará! Isto torna fácil assegurar que cada página em um site tenha uma aparência consistente.
- **JavaScript** é uma linguagem de script que permite aos desenvolvedores escreverem códigos que vão além das limitações de marcação do HTML.
	- JavaScript é frequentemente usado para tornar as páginas da Web mais interativas.
	- Embora o próprio JavaScript é uma tecnologia do lado cliente, ele é usado com frequência em conjunto com tecnologias do lado do servidor como ASP.NET.

- **<http://msdn.microsoft.com/en-us/beginner/bb308786.aspx>**
- **<http://msdn.microsoft.com/en-us/library/bb330932.aspx>**
- **<http://msdn.microsoft.com/en-us/library/bb330916.aspx>**

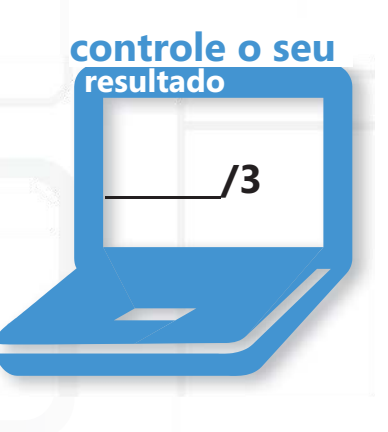

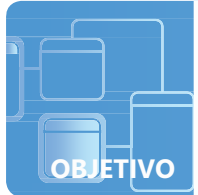

## **Compreender o desenvolvimento de aplicativos Web Microsoft ASP.NET**

**CENÁRIO:** Maxim gastou muito tempo falando com sua tia, Tanja, sobre um novo site da Web para a sua academia de dança e ele está começando a ter ideias sobre como atualizar e melhorar o site. O site antigo de Tanja é muito básico e Maxim acredita que ele pode adicionar um monte de recursos empolgantes que apelarão para a juventude, clientesconhecedores da Web.

Uma de suas primeiras prioridades é tornar o site um pouco mais interativo com botões que respondem as sobreposições do mouse e um slideshow para exibir imagens da academia. Ele também quer implementar uma loja online para vestuário de dança. A atualização incluiria um recurso de "lista de desejos" para os usuários "salvarem" os itens nos quais estão interessados em comprar mais tarde.

- **1. O efeito de sobreposição do mouse de Maxim pode ser aperfeiçoado com um script do lado do cliente. Qual das seguintes opções é uma tecnologia do lado do cliente?**
	- **a.** PHP
	- **b.** ASP.NET
	- **c.** JavaScript
- **2. Em uma site HTML padrão, a informação da página é perdida a cada vez que o usuário atualiza uma página ou vai para uma página diferente. Qual das seguintes opções permite que a informação da página possa ser retida?**
	- **a.** gerenciamento de estado
	- **b.** ciclo de vida da página
	- **c.** CSS
- **3. Maxim quer usar cookies para acompanhar as listas de desejos dos usuários. O que é um cookie?**
	- **a.** dados de texto armazenados pelo navegador do usuário
	- **b.** um banco de dados secundário para armazenar informações do usuário
	- **c.** uma ferramenta de script do lado do servidor para salvar dados da sessão

## **dica**

Os scripts do lado do cliente são executados pelo navegador do usuário.

- **1.** Uma tecnologia do lado do cliente é:
	- **c. JavaScript**
- **2.** O processo que permite que a informação da página seja retida é:
	- **a. gerenciamento de estado**
- **3.** Um cookie é:
	- **a. dados de texto armazenados pelo navegador do usuário**

## Detalhes essenciais

- Em um aplicativo Web, um programa ou script pode ser tanto **do lado do cliente** como **do lado do servidor**.
	- Um script do lado do cliente é baixado pelo navegador Web do usuário e executado naquele computador do usuário (o "cliente") quando a página é carregada.
	- Um script do lado do servidor é executado pelo servidor Web *antes* da página Web ser enviada para o computador do usuário.
- O modelo de evento em um aplicativo Web é semelhante aquele de um aplicativo cliente. Uma diferença significativa é que um evento é gravado no lado do cliente (por exemplo quando o usuário clica num botão), mas o evento é tratado no lado do servidor.
- Quando uma página ASP.NET é executada, a página realiza uma série de etapas de processamento no que é chamado de **ciclo de vida da página**. Estas etapas incluem inicialização, controles de instanciamento, restauração e estado de manutenção, código de tratamento de evento de execução e renderização.
- **Gerenciamento de estado** refere-se ao processo pelo qual um desenvolvedor mantém informações da página sobre múltiplas solicitações para a mesma ou diferentes páginas.

- **<http://msdn.microsoft.com/en-us/beginner/bb308770.aspx>**
- **<http://msdn.microsoft.com/en-us/beginner/bb308809.aspx>**
- **<http://msdn.microsoft.com/en-us/beginner/bb308818.aspx>**

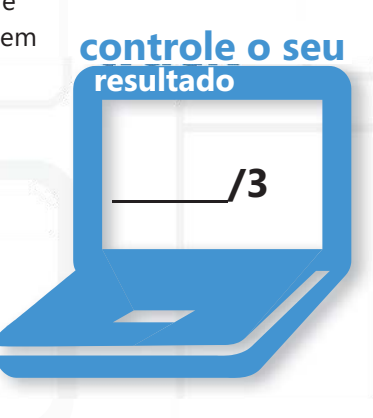

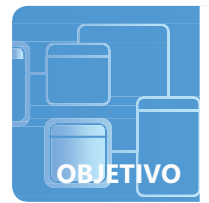

## **Entender hospedagem Web**

**CENÁRIO:** Com os planos para o site da Web da academia de dança da Tanja começando a tomar forma, é tempo para o Maxim pensar sobre como ele colocará o site na internet. Maxim não tem muita experiência criando aplicativos da Web—a maioria da sua experiência é com aplicativos tradicionais do Windows. Ele sabe que um site da Web é hospedado em um servidor, mas ele nunca trabalhou com um servidor antes. Além disso, sua tia não tem muito dinheiro para este projeto, de modo que ele tem que manter os custos no mínimo até que o site traga alguns negócios.

#### **1. Por que um Provedor de Serviços da Internet (ISP) é provavelmente uma boa escolha para Maxim?**

- **a.** Os ISPs são sempre gratuitos.
- **b.** Uma assinatura de um ISP inclui uma cópia do Windows Server.
- **c.** O ISP fornecerá suporte técnico e manutenção.
- **2. Um funcionário em um ISP de reputação disse a Maxim que eles usam o Windows Server e que ele precisa entender as noções fundamentais do Serviços de Informação da Internet (IIS). Qual das seguintes opções NÃO é uma função do IIS?**
	- **a.** entregar documentos HTML para os navegadores da Web
	- **b.** habilitar script do lado do servidor, como ASP.NET
	- **c.** habilitar script do lado do cliente, como JavaScript
- **3. O ISP disse a Maxim que eles suportam Diretórios Virtuais. O que é um Diretório Virtual?**
	- **a.** uma pasta no computador do Maxim que mapeia o ISP, de modo que ele possa publicar facilmente o site
	- **b.** um nome de diretório que mapeia para a localização física no servidor
	- **c.** um serviço de listagem que assegura que os usuários possam achar o site com um mecanismo de busca

## **dica**

*A hospedagem Web permite um desenvolvedor publicar um site da Web de modo que ele é acessível através da World Wide Web.*

- **1.** Maxim deve usar um ISP porque.:
	- **c. O ISP fornece suporte técnico e manutenção.** Com um ISP, um desenvolvedor pode se concentrar no desenvolvimento do site sem se preocupar sobre configuração ou manutenção de um servidor.
- **2.** Qual das seguintes opções NÃO é uma função do IIS:
	- **b. habilitar script do lado do servidor, como ASP.NET**
- **3.** Um Diretório Virtual é:
	- **b. um nome de diretório que mapeia para a localização física no servidor**

#### Detalhes essenciais

- Um **ISP** (Provedor de Serviços a Internet) é uma empresa que fornece serviços de conectividade com a Internet, muitas vezes incluindo hospedagem Web.
- Um ISP normalmente fornecerá:
	- espaço em um servidor
	- manutenção e suporte
	- serviço de e-mail
	- segurança e estabilidade
- **O IIS** (Serviços de informação da Internet) é uma parte que entrega conteúdo como páginas da Web através do uso de HTTP sobre a World Wide Web.
	- O IIS fornece funcionalidade essencial para implementação de aplicativos da Web em ASP.NET.
	- O IIS também suporta outros scripts do lado do servidor, como PHP.
- **Diretórios Virtuais** podem ser configurados no IIS e permite acesso as pastas e arquivos fora da pasta inicial do site.

#### **AJUDA RÁPIDA**

- **<http://msdn.microsoft.com/en-us/beginner/bb308861.aspx>**
- **[www.iis.net](http://www.iis.net/)**

38 CAPÍTULO 4: Compreender Aplicativos da Web

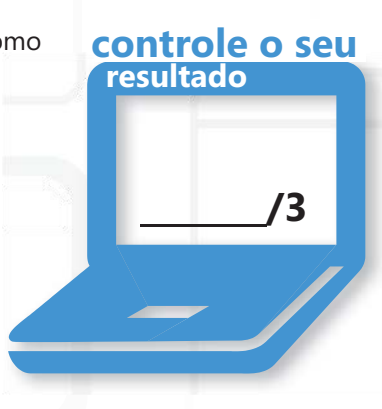

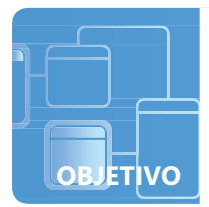

## **Compreender os serviços Web**

**CENÁRIO:** Maxim trabalhou duro para publicar um site profissional e estimulante para a academia de dança da Tanja. Ele está disponível há mais de um mês agora e os clientes têm dado a Tanja um grande retorno. Eles amaram todas as mídias interativas e a consistência única do design global.

Melhor de tudo, o novo site aumentou a receita de Tanja pela atração de novos alunos e por permitir aos clientes comprarem itens a partir de casa. Com o dinheiro extra, ela quer pagar ao Maxim para colocar um pouco mais no site—sem maiores mudanças, apenas algumas adições interessantes. Ela gostaria que a sua página inicial exibisse as condições atuais de tempo e do tráfego e pensou em uma caixa de pesquisa no Bing ajudaria aos usuários a achar informações rapidamente.

Embora Maxim nunca tenha programado este tipo de funcionalidade antes, ele sabe que pode usar serviços da Web para ajudá-lo.

#### **1. Neste contexto, o que é um serviço da Web?**

- **a.** um processo para executar um script e preenchendo o HTML resultante ao cliente
- **b.** um programa que habilita interações seguras com base na Web
- **c.** um sistema que permite que vários programas interajam através da Internet
- **2. Quando usando a API do Bing para adicionar recursos de busca para um site, qual é a função de serviço Web do Bing?**
	- **a.** solicitante
	- **b.** provedor
	- **c.** processador
- **3. Qual das seguintes opções é uma estrutura usada normalmente para acessar um serviço Web?**
	- **a.** Java
	- **b.** SOAP
	- **c.** ASP.NET

**dica**

*Uma API (Interface de Programação de Aplicativo) fornece uma estrutura para acessar um programa. A API do Bing permite aos desenvolvedores adicionar o Bing aos seus sites.*

- **1.** Um serviço Web é:
	- **c. um sistema que permite que vários programas interajam através da Internet**
- **2.** A função do Bing nesta implementação é como o:
	- **b. provedor.** O site da Web da academia de dança é o solicitante.
- **3.** A estrutura usada para acessar um serviço Web é:
	- **b. SOAP**

### Detalhes essenciais

- **Os serviços Web** são estruturas que permitem programas (ou sites) de se comunicarem entre si através da Web.
- **SOAP** (Protocolo Simples de Acesso a Objeto), é um protocolo baseado em XML para troca de informações digitadas e estruturadas através da Web.
	- Inúmeros serviços SOAP estão disponíveis, incluindo pesquisas (tais como Bing), condições do tempo, mercado de ações, condições de tráfego e muito mais.
- **WSDL** (Linguagem de Descrição de Serviços da Web) é um formato XML que permite melhor interoperabilidade entre serviços Web e ferramentas de desenvolvimento.
	- WSDL utiliza o SOAP para enviar mensagens para o provedor e interpretar os resultados.

- **<http://msdn.microsoft.com/en-us/library/aa480728.aspx>**
- **<http://msdn.microsoft.com/en-us/library/ms950421.aspx>**

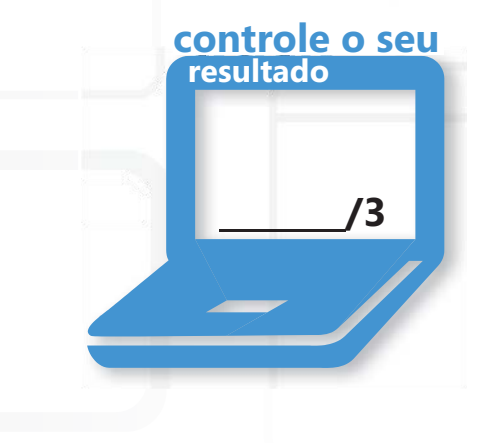

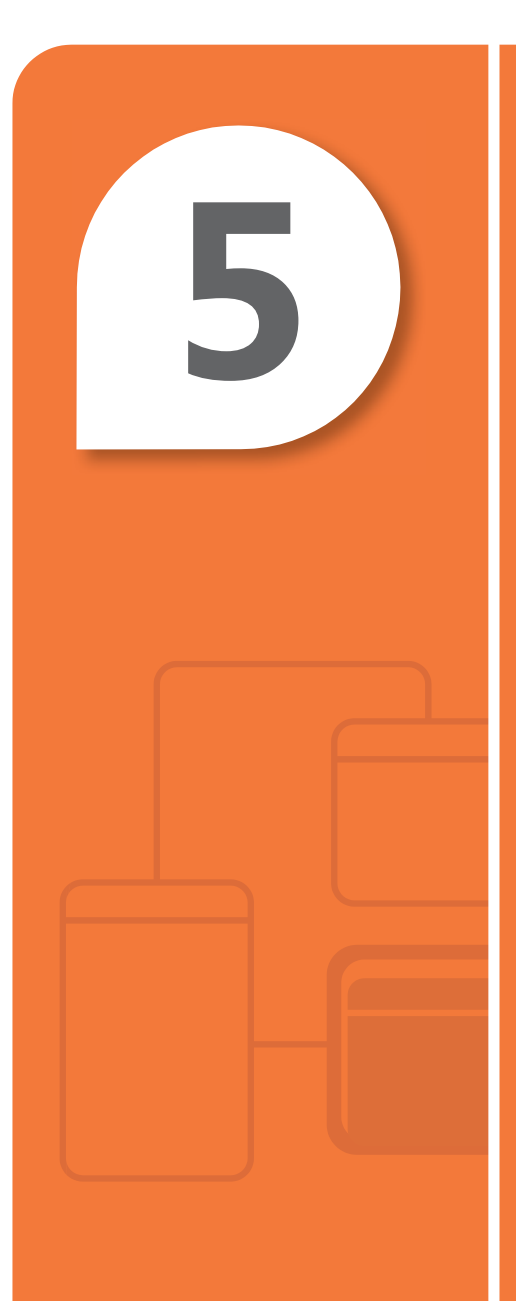

# Compreender aplicativos para área de trabalho

#### **NESTE CAPÍTULO**

- **5.1/5.2 Compreender aplicativos Windows Forms; Compreender aplicativos baseados no console**
- **5.3 Compreender os Serviços do Windows**

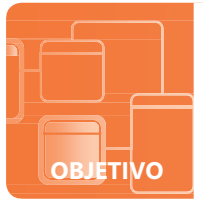

## **Compreender aplicativos Windows Forms; Compreender aplicativos baseados no console**

**CENÁRIO:** Julia não tem muito tempo livre enquanto está estudando ciências da computação na sua universidade, mas à noite ela gosta de jogar jogos RPG online. Ela joga vários regularmente e gosta de "elevar" seus personagens e completar missões por itens especiais.

Todavia, porque seu tempo para jogar é limitado e fragmentado, ela tem dificuldade de acompanhar a situação de cada um de seus personagens. Portanto ela decidiu criar um aplicativo para acompanhar o progresso de seus diversos personagens, incluindo níveis e missões. Ela imagina um aplicativo simples que permitirá a ela selecionar um personagem e então visualizar e editar as informações relevantes (uma imagem do personagem, seu nível atual, pontos de experiência para progredir, item da missão atual e assim por diante).

#### **1. Que tipo de aplicativo se ajustaria melhor as necessidades de Julia?**

- **a.** aplicativo de console
- **b.** Um aplicativo do Windows Forms implementado em SDI
- **c.** Um aplicativo do Windows Forms implementado em MDI
- **2. Para qual das seguintes situações a herança visual seria útil?**
	- **a.** vários formulários diferentes exibindo os mesmos dados de maneiras diversas
	- **b.** vários formulários diferentes exibindo dados de tabelas no mesmo banco de dados
	- **c.** vários formulários diferentes usando o mesmo layout básico e recursos de IU

#### **3. Qual das opções a seguir descreve como o modelo de evento pode funcionar no programa da Julia?**

- **a.** O evento de um clique no botão é tratado pelo código que cria um novo personagem.
- **b.** O evento de um novo personagem é tratado pelo código que pede por uma entrada de usuário.
- **c.** Um evento em loop circula através de vários personagens, exibindo cada um num formulário.

## **dica**

*SDI é Interface de Documento Único. MDI é Interface de Documentos Múltiplos*

- **1.** Julia poderia fazer um:
	- **b.** Aplicativo do Windows Forms com SDI. Embora qualquer aplicativo funcionasse, o SDI é ideal porque o usuário só precisa de uma janela por vez. Observe que o aplicativo de console não pode exibir imagens dos personagens de Júlia.
- **2.** A herança visual seria útil quando:
	- **c. Vários formulários diferentes usando o mesmo layout básico e recursos de IU.**
- **3.** O modelo de evento que funcionaria no programa de Julia quando:
	- **a. O evento de um clique no botão é tratado pelo código que cria um novo personagem.**

## Detalhes essenciais

- **Windows Forms** uma valiosa biblioteca do cliente do Windows para o desenvolvimento de aplicativos cliente do Windows.
- Um **aplicativo de console** usa uma interface só de texto e normalmente necessita apenas de um teclado para entrada.
- A **interface de usuário** é a parte de um programa com a qual um usuário interage. Os diferentes tipos de interfaces de usuários (IUs) incluem interfaces gráficas de usuário (GUIs), como a interface de usuário do Windows, assim como interfaces de linha de comando usadas por aplicativos de console.
- Os dois estilos básicos de interfaces do Windows são SDI e MDI.
	- **Interface de Documento Único** (**SDI**) é uma interface na qual cada janela do quadro do documento é separada das outras e contém seu próprio menu e barra de ferramentas.
	- **Interface de Documentos Múltiplos (MDI)** é uma interface na qual múltiplas janelas de quadro de documentos podem ser abertas na mesma instância de um aplicativo; o aplicativo apresenta uma janela pai na qual várias janelas filhas podem residir Os aplicativos mais recentes tendem à favor de uma abordagem SDI.
- Um **evento** é uma ação ou ocorrência, normalmente gerada pelo usuário, à qual um programa pode responder. Exemplos incluem pressionar teclas, clicar em botões e movimentos do mouse.
	- O código que é executado em resposta a um evento é chamado de um **manipulador de eventos**.

- **<http://msdn.microsoft.com/en-us/beginner/bb308740.aspx>**
- **<http://msdn.microsoft.com/en-us/beginner/bb308743.aspx>**

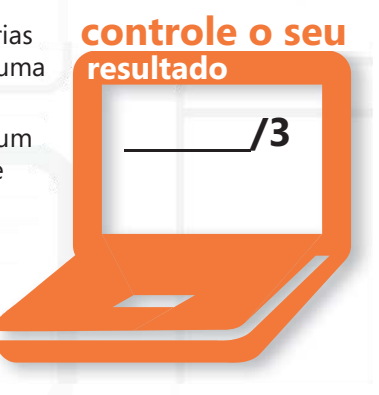

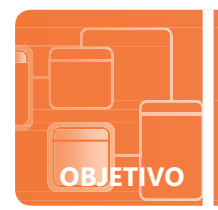

## **Compreender os Serviços do Windows**

**CENÁRIO:** Os funcionários da Contoso Ltda., ocuparam-se em extensivas sessões de processamento de texto enquanto preparam textos para publicação. Os gerentes estão preocupados que os funcionários que digitem por extensos períodos possam ter problemas com lesões de esforço repetitivo e prejuízo da visão, assim como cansaço geral. Eles pediram ao departamento de TI para sugerir uma forma para ajudar a reduzir a oportunidade de tais danos. Ana está desenvolvendo um aplicativo que irá monitorar os pressionamentos de tecla. Quando um usuário digitou 2.000 palavras em menos de 30 minutos, o aplicativo exibirá uma notificação lembrando ao usuário para dar um breve parada e levantar para uma espreguiçada. Anna decidiu escrever um aplicativo como um Serviço do Windows.

#### **1. Que tipo de interface de usuário (IU) a maioria dos Serviços do Windows - incluindo o aplicativo de lembrete da Anna—emprega?**

- **a.** pequena ou nenhuma IU
- **b.** um console IU
- **c.** uma GUI Windows padrão

#### **2. Qual das seguintes opções NÃO é uma característica de vários Serviços do Windows?**

- **a.** destinado a ser executado continuamente enquanto o computador está ligado
- **b.** pode ser configurado para iniciar quando o sistema operacional é inicializado
- **c.** normalmente projetado para requerer a intervenção do usuário em intervalos de tempo
- **3. Um Serviço do Windows geralmente tem três estados diferentes após ser iniciado: executando, parado e:**
	- **a.** interrompido
	- **b.** completado
	- **c.** pausado

## **dica**

*Você provavelmente usou vários aplicativos dos Serviços do Windows—um exemplo comum é o software antivírus!*

- **1.** Normalmente os Serviços do Windows usam:
	- **a. pequena ou nenhuma IU**
- **2.** Todas são verdadeiras em relação a um Serviço do Windows, exceto:
	- **c. normalmente projetado para requerer a intervenção do usuário em intervalos de tempo**
- **3.** Os três estados possíveis de um Serviço do Windows após ser iniciado incluem executando, parado e:
	- **d. pausado**

### Detalhes essenciais

- Um aplicativo de Serviço do Windows é um programa prolongado que de maneira geral não exibe uma interface de usuário.
	- Muitos usuários pensam que os Serviços do Windows estão sendo executados em "segundo plano" e cuidam das tarefas para manter o sistema sendo executado tranquilamente.
	- Exemplos comuns incluem aplicativos antivírus, aplicativos para ajudar a usar impressoras e outros periféricos e aplicativos que auxiliam nas comunicações de rede.
- Os Serviços são gerenciados pelo Gerenciador de Controle dos Serviços do Windows. Para executá-los, eles precisam ser instalados através deste gerenciador e em seguida iniciados.

- **<http://msdn.microsoft.com/en-us/library/d56de412.aspx>**
- **<http://msdn.microsoft.com/en-us/library/zt39148a.aspx>**

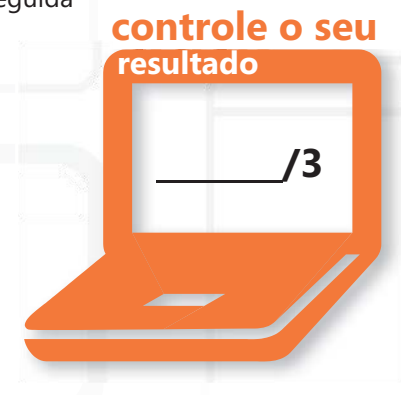

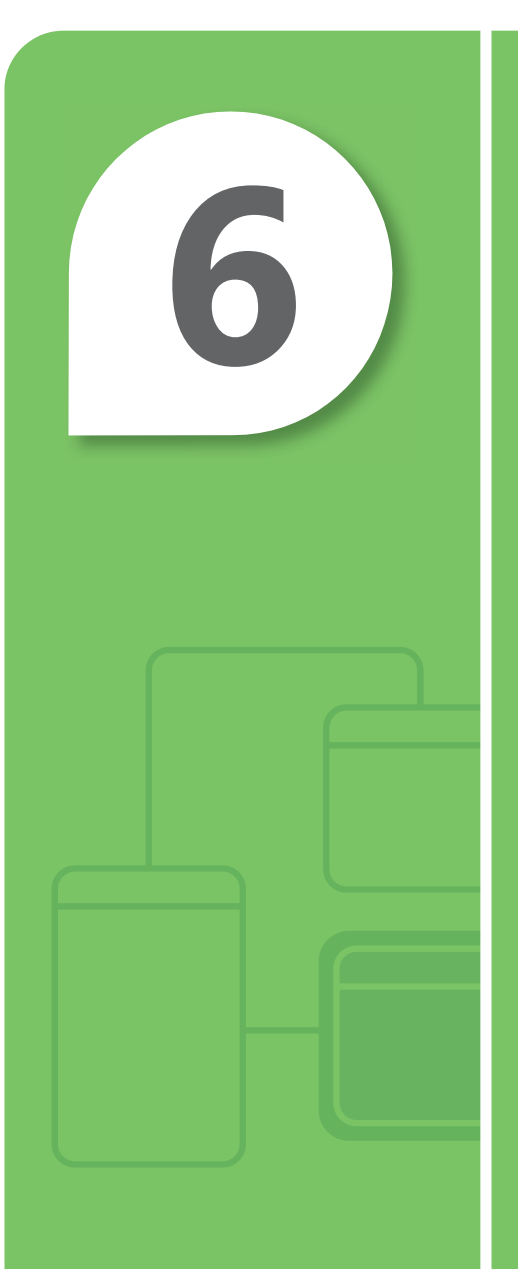

# Compreender bancos de dados

#### **NESTE CAPÍTULO**

- **6.1 Compreender os sistemas de gerenciamento de banco de dados relacionais**
- **6.2 Compreender métodos de consulta de bancos de dados**
- **6.3 Compreender métodos de conexão de bancos de dados**

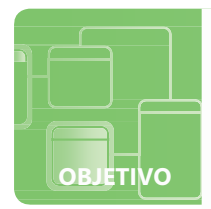

## **Compreender os sistemas de gerenciamento de banco de dados relacionais**

**CENÁRIO:** Jesper paga os estudos trabalhando tempo parcial em uma loja de discos antigos que vende álbuns de música em vinil. A loja possui milhares de álbuns de milhares de artistas diferentes, mas o proprietário não tem um sistema de estoque — ele simplesmente organiza os álbuns por artista nas prateleiras. Isto significa que quando um cliente pergunta se um álbum em particular está em estoque, Jesper tem de ir para as prateleiras e procurar o álbum. Jesper deseja formar um sistema de estoque simples na medida que ele possa procurar quais álbuns estão em estoque a partir de um computador atrás do balcão. Ele configurará um banco de dados relacional para armazenar as informações. Ele começará dando a cada artista um número *de ID Artista* aleatório e exclusivo. Igualmente, cada álbum receberá um número *de ID do Álbum* .

#### **1. Qual a função da ID do Artista e ID do Álbum preenchidos no banco de dados relacional do Jesper, como descrito acima?**

- **a.** relacionamentos
- **b.** restrições
- **c.** chaves primárias
- **2. Jesper irá vincular os álbuns aos artistas através da adição de um campo de ID do Artista na sua tabela Álbum. Nesta tabela de álbuns, o que é a ID de Artista?**
	- **a.** chave primária
	- **b.** chave estrangeira
	- **c.** chave de vínculo
- **3. Qual das seguintes opções resultará do uso de um banco de dados relacional para este projeto?**
	- **a.** minimizar ou eliminar os dados redundantes (repetitivos)
	- **b.** aumentar o tempo de processamento resultante do armazenamento ineficiente de dados
	- **c.** precisa usar um servidor Web

*Existirão duas tabelas no banco de dados:* **Artistas**  *armazenará as informações do artista;* **Álbuns** *manterá os dados relacionados ao álbum em particular.*

**dica**

- **1.** ID do Artista e ID do Álbum *são:*
	- **c. chaves primárias**
- **2.** O campo ID de Artista na tabela Álbum é uma:
	- **b. chave estrangeira.** Uma chave estrangeira de uma tabela (Álbuns) faz referência a uma chave primária em outra tabela (Artistas). Isto estabelece uma relação entre as duas tabelas.
- **3.** O uso de um banco de dados relacional neste projeto irá:
	- **a. minimizar ou eliminar os dados redundantes (repetitivos)**

### Detalhes essenciais

- Um **banco de dados relacional** é um sistema para armazenar potencialmente grandes quantidades de dados. Bancos de dados relacionais consiste de uma ou mais *tabelas* que podem ser visualizadas como colunas e linhas.
- Uma das principais vantagens de um banco de dados relacional é a redução da redundância de dados—os dados em múltiplas tabelas podem ser vinculados ao invés de armazenados duas vezes.
- Em uma tabela, uma **chave primária** define uma coluna que identifica exclusivamente cada linha.
- Os relacionamentos podem ser estabelecidos através da configuração de uma **restrição de chave estrangeira**. Cada álbum no estoque inclui a ID de Artista correspondente. Esta chave estrangeira estabelece um vínculo entre o álbum e o artista que o gravou.

- **<http://msdn.microsoft.com/en-us/beginner/bb308825.aspx>**
- **[http://www.asp.net/sql-server/videos/designing-relational-database-table](http://www.asp.net/sql-server/videos/designing-relational-database-tabl)s**

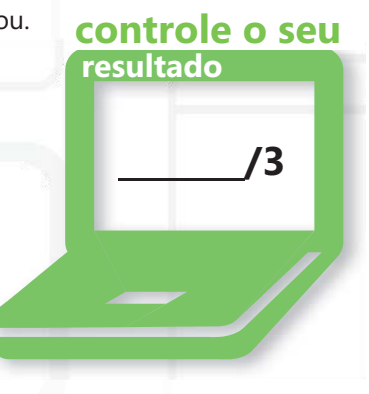

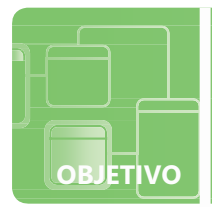

## **Compreender métodos de consulta de bancos de dados**

**CENÁRIO:** Agora que Jesper projetou e implementou um banco de dados relacional para acompanhar o estoque da loja de discos, ele precisa estar habilitado para ler e modificar os dados por si mesmo. Ele usará consultas SQL para suas operações de banco de dados.

O aplicativo deve habilitar a Jesper adicionar ao banco de dados quando a loja recebe um novo álbum e modificar os dados como a quantidade em estoque e preço. Além disso, ele precisará extrair dados do banco de dados: pesquisar artistas ou álbuns, listar o estoque atual e listar álbuns que estão atualmente fora de estoque. Revisar os conceitos de SQL ajudará Jesper a rapidamente terminar o trabalho.

#### **1. Qual comando SQL Jesper deveria usar para adicionar um novo álbum em seu banco de dados?**

- **a.** ADD
- **b.** INSERT
- **c.** UPDATE
- **2. Jesper pode salvar as consultas frequentemente usadas como:**
	- **a.** UPDATE files
	- **b.** métodos de banco de dados
	- **c.** procedimentos armazenados
- **3. Qual consulta pode recuperar o artista "U2" da tabela de artistas?**
	- **a.** SELECT "U2" FROM Artists
	- **b.** SELECT \* FROM Artists WHERE ArtistName = "U2"
	- **c.** SELECT \* FROM Artists WHERE "U2" IN ArtistName

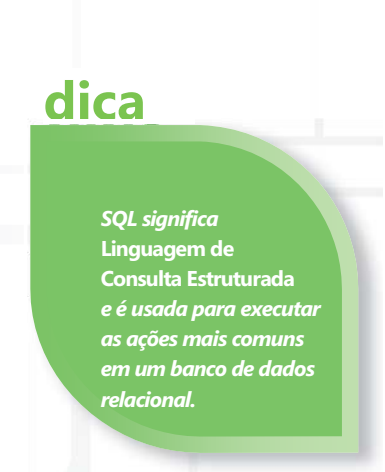

- **1.** Uma nova linha pode ser adicionada ao banco de dados com:
	- **b. INSERT**
- **2.** Consultas podem ser salvas no banco de dados como:
	- **c. procedimentos armazenados**
- **3.** O "U2" pode ser recuperado da tabela de artistas com:
	- **b.** SELECT \* FROM Artists WHERE ArtistName = "U2"

## Detalhes essenciais

- **A Linguagem Estruturada de Consulta (SQL)** é usada para gerenciar dados em um banco de dados relacional.
- As consultas SQL podem ser usadas interativamente com o próprio banco de dados ou implementadas em um aplicativo que acessa o banco de dados. As instruções básicas em consultas SQL incluem:
	- SELECT para recuperar dados
	- INSERT para adicionar linhas ao banco de dados
	- UPDATE para modificar linhas existentes
	- DELETE para remover uma linha existente
- Outras cláusulas podem ser adicionadas para indicar a tabela desejada (FROM), para filtrar dados com base em comparações (WHERE), e para ordenar (ORDER BY), entre outras.

- **<http://msdn.microsoft.com/en-us/beginner/bb308825.aspx>**
- **<http://www.w3schools.com/sql/default.asp>**

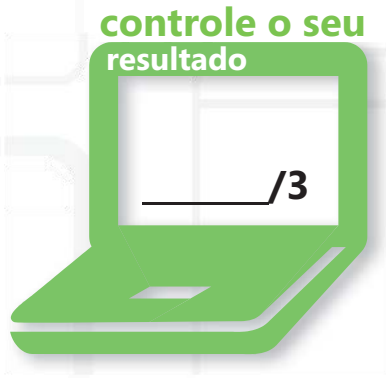

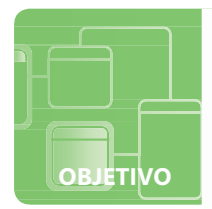

## **Compreender métodos de conexão de bancos de dados**

**CENÁRIO:** Com um projeto sólido de banco de dados funcionando e alguns procedimentos armazenados para ajudar a gerenciar suas consultas SQL, Jesper mudou sua atenção para uma interface de usuário para o seu aplicativo. Usando o Windows Forms, ele agora tem os elementos essenciais funcionando para conectar seu aplicativo ao banco de dados. Jesper decidiu usar uma abordagem "desconectada", o que significa que ele copiará o que ele precisa do banco de dados para a memória, em seguida desconectando do banco de dados. Quando o usuário altera os dados, o aplicativo pode se conectar novamente e atualizar o banco de dados.

#### **1. Qual é a vantagem do uso do modelo de acesso a dados desconectado do Jesper?**

- **a.** Ele minimiza o impacto no servidor do banco de dados.
- **b.** Ele não requer uma conexão com a Internet.
- **c.** Ele evita o uso não autorizado ao banco de dados.
- **2. Qual o termo usado para descrever um cachê em memória do banco de dados?**
	- **a.** dataset
	- **b.** XML
	- **c.** OLE DB
- **3. Que objeto contém as informações que o ADO precisa para se conectar a um banco de dados?**
	- **a.** Consulta SQL
	- **b.** caminho do arquivo
	- **c.** sequência de conexão

## **dica**

*O Objeto de Dados ActiveX (ADO) é uma interface que permite aos desenvolvedores acessarem bancos de dados sem se preocupar sobre detalhes de conexões de banco de dados.*

- **1.** Uma vantagem do uso de um acesso aos dados desconectado é:
	- **a. Ele minimiza o impacto no servidor do banco de dados.**
- **2.** O nome do objeto de banco de dados em memória é:
	- **a. dataset**
- **3.** A informação necessária para se conectar a um banco de dados está armazenada na:
	- **c. sequência de conexão**

#### Detalhes essenciais

- Para trazer dados para o seu aplicativo (e enviá-los de volta para a fonte de dados), um caminho de comunicação bidirecional precisa ser estabelecido. Esta conexão é geralmente configurada com uma **sequência de conexão** que armazena a informação necessária para achar e acessar a fonte de dados.
- As fontes de dados não têm que ser bancos de dados relacionais.
	- **Os arquivos de Linguagem de XML (Extensible Markup Language)** são comuns na Internet. Eles compartilham a mesma sintaxe como HTML, portanto muitos usuários estão à vontade trabalhando com eles.

**/3**

**controle o seu**

**resultado**

- **A Linguagem Integrada de Consulta (LINQ)** permite aos desenvolvedores conectarem uma ampla variedade de fontes de dados, incluindo matrizes e outras estruturas de dados.
- Arquivos simples são arquivos convencionais de computador que armazenam informações de banco de dados.
- Muitos desenvolvedores usam o modelo desconectado de acesso aos dados. Através da conexão a uma fonte de dados apenas enquanto recupera ou atualiza os dados, o desenvolvedor obtém várias vantagens:
	- Reduz a carga no servidor do banco de dados.
	- Escalabilidade, ou a capacidade de continuar a funcionar enquanto a carga de trabalho aumenta.
	- Vários usuários podem acessar o mesmo banco de dados sem "bloquear" o acesso ao arquivo.

- **<http://msdn.microsoft.com/en-us/beginner/bb308825.aspx>**
- **<http://www.w3schools.com/ado/default.asp>**